# **BİLİŞİM TEKNOLOJİLERİNİN TEMELLERİ DERSİ**

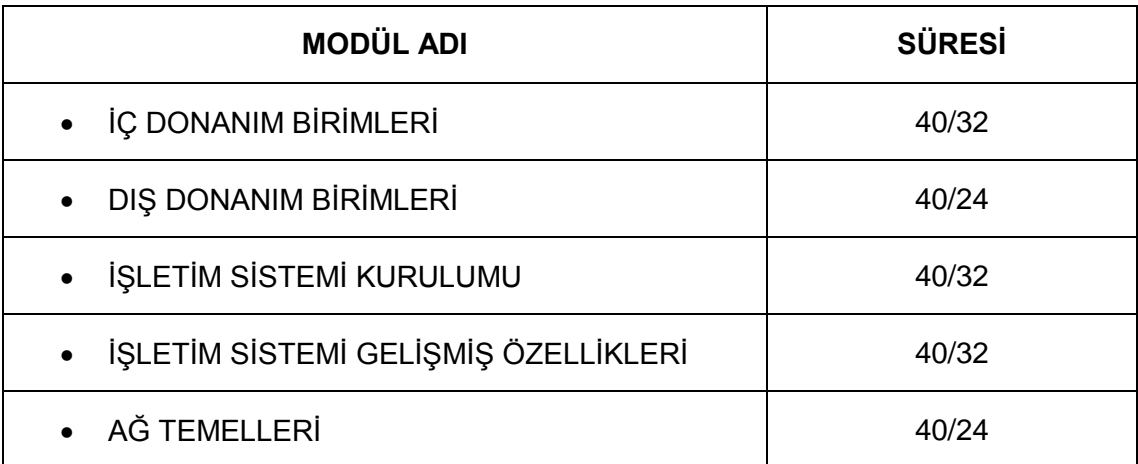

## **DERS BİLGİ FORMU**

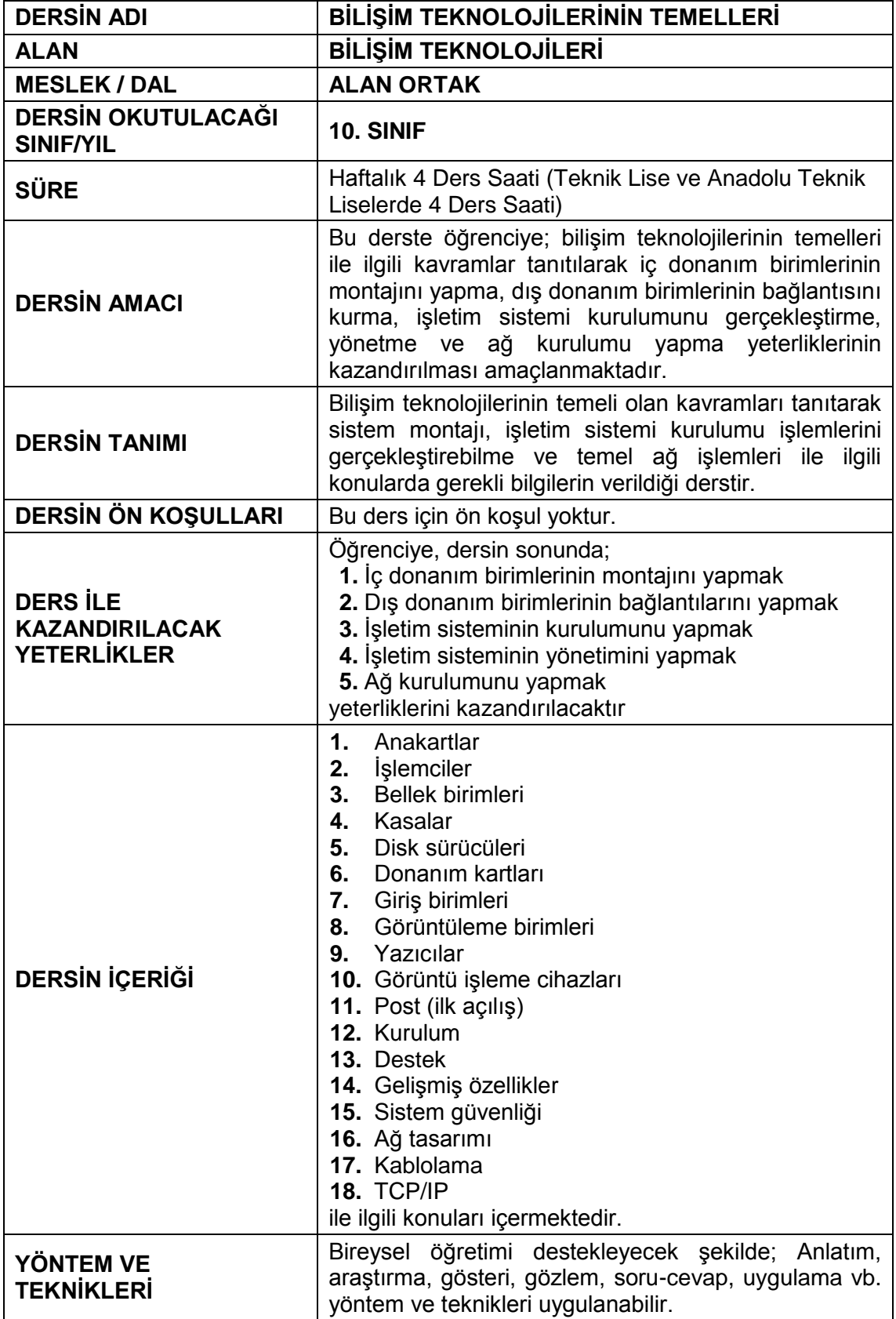

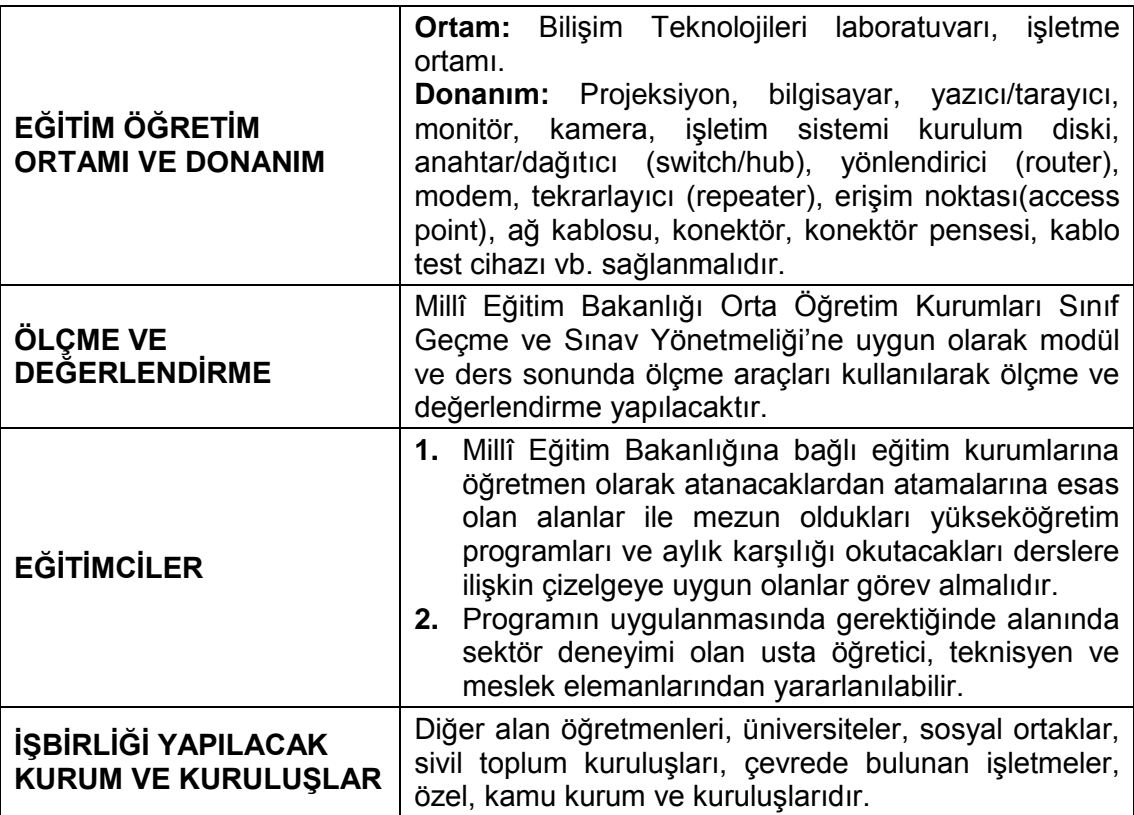

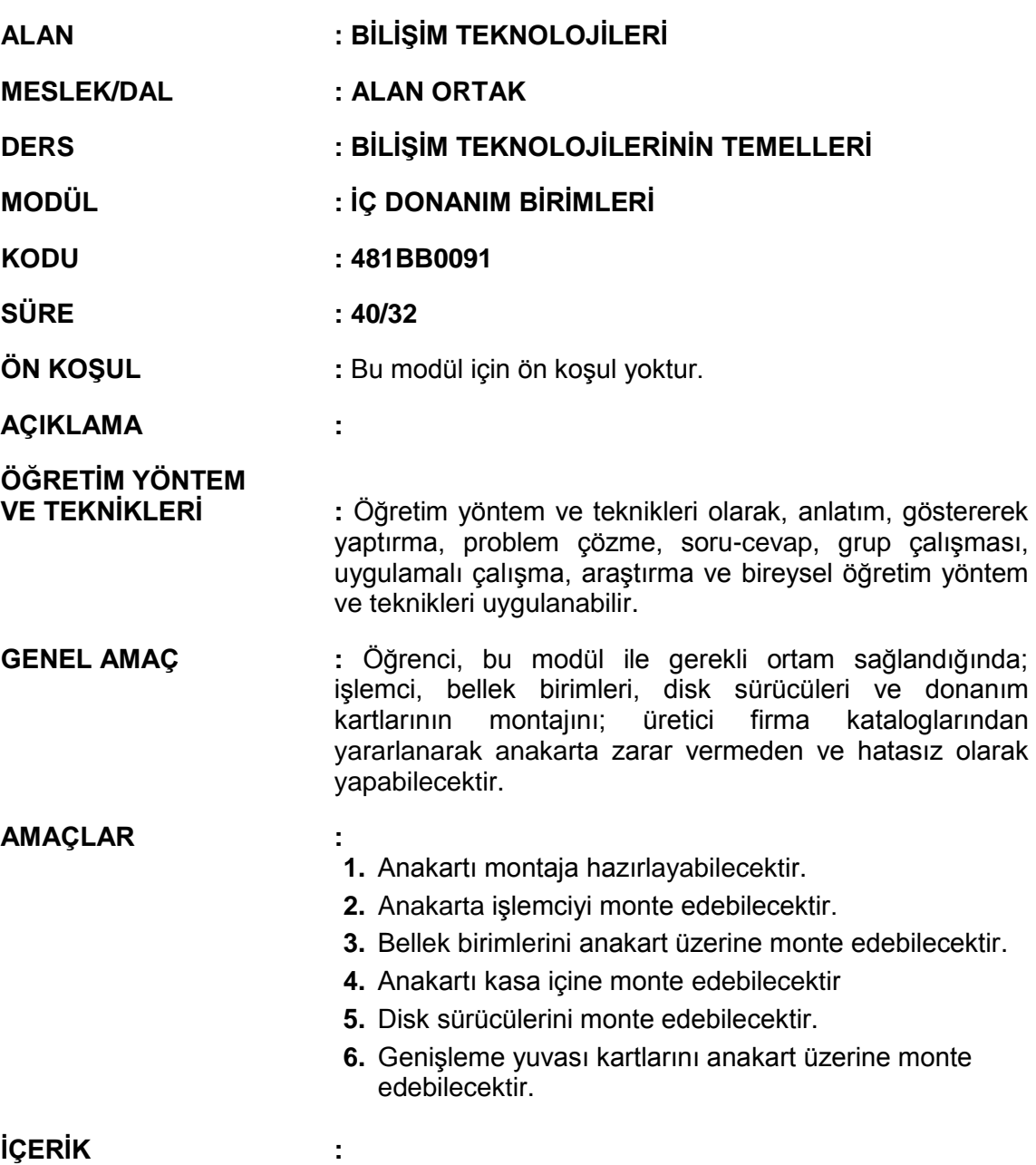

### **1. ANAKARTLAR**

- **1.1.** Statik (Durgun) Elektrik
	- **1.1.1.** Statik Elektrik ve Oluşumu
	- **1.1.2.** Statik Elektriğin Zararları
	- **1.1.3.** Statik Elektriğin Zarar Verebileceği Ortamlarda Alınacak Önlemler
		- **1.1.3.1.** Donanım Malzemeleri İçin Alınacak Önlemler
		- **1.1.3.2.** Antistatik Çalışma Ortamı Sağlamak
		- **1.1.3.3.** Kişisel Antistatik Önlemler
		- **1.1.3.4.** Manyetik Ortama Karşı Önlemler
- **1.2.** Anakartlar
	- **1.2.1.** Anakartın yapısı ve çalışması
	- **1.2.2.** Anakartın bileşenleri
		- **1.2.2.1.** Yonga seti
		- **1.2.2.2.** Veri yolları
- **1.2.2.3.** Kart bağlantı yuvaları
- **1.2.2.4.** Portlar ve konektörler
- **1.2.3.** Anakart çeşitleri
	- **1.2.3.1.** XT anakart
	- **1.2.3.2.** AT anakart
	- **1.2.3.3.** ATX anakart
- **1.2.4.** Anakart kullanım kılavuzu
- **1.2.5.** Anakart seçimi

### **2. İŞLEMCİLER**

- **2.1.** İşlemci yapısı ve çalışması
- **2.2.** İşlemci çeşitleri
- **2.3.** İşlemci seçimi
- **2.4.** İşlemci montajı
- **2.5.** İşlemci soğutması
- **2.6.** Soğutucu ve fan montajı

### **3. BELLEK BİRİMLERİ**

- **3.1.** Belleğin yapısı ve çalışması
- **3.2.** RAM bellekler
- **3.3.** ROM bellekler
- **3.4.** Bellek seçimi
- **3.5.** Bellek montajı

#### **4. KASALAR**

- **4.1.** Bilgisayar kasaları
	- **4.1.1.** Kasa çeşitleri
	- **4.1.2.** Güç kaynakları
- **4.2.** Kasaya Anakart montajı
- **4.3.** Güç kablolarının montajı
	- **4.3.1.** Anakart beslemesi
	- **4.3.2.** Güç bağlantıları
- **4.4.** Dahili kabloların bağlantısı
	- **4.4.1.** Ön panel kablolarının bağlantısı
	- **4.4.2.** Extra USB, firewire, ses bağlantıları

### **5. DİSK SÜRÜCÜLERİ**

- **5.1.** Sabit diskler
	- **5.1.1.** Sabit diskin yapısı ve çalışması
	- **5.1.2.** Sabit disk çeşitleri
	- **5.1.3.** Veri Kabloları
		- **5.1.3.1.** IDE
		- **5.1.3.2.** SATA
	- **5.1.4.** Sabit disk seçimi
	- **5.1.5.** Sabit disk montajı
- **5.2.** Optik disk sürücüleri
	- **5.2.1.** CD-ROM ve CD-Writer sürücüleri
	- **5.2.2.** DVD-ROM ve DVD-Writer sürücüleri
	- **5.2.3.** BLU-RAY
	- **5.2.4.** Optik okuyucu montajı
- **5.3.** Kart okuyucular

**5.3.1.** Hafıza kartı çeşitleri

**5.3.2.** Kart okuyucu montajı

#### **6. DONANIM KARTLARI**

- **6.1.** Ekran kartı
	- **6.1.1.** Ekran kartı yapısı ve çalışması
	- **6.1.2.** Ekran kartı çeşitleri
	- **6.1.3.** Ekran kartı seçimi
	- **6.1.4.** Ekran kartı montajı
- **6.2.** Ses kartı
	- **6.2.1.** Ses kartı yapısı ve çalışması
	- **6.2.2.** Ses kartı çeşitleri
	- **6.2.3.** Ses kartı montajı
- **6.3.** Ethernet Kartı
	- **6.3.1.** Ethernet kartı yapısı ve çalışması
	- **6.3.2.** Ethernet kartı çeşitleri
	- **6.3.3.** Ethernet kartı montajı
- **6.4.** Diğer Donanım Kartları
	- **6.4.1.** TV/Capture kartı
	- **6.4.2.** SCSI kart
	- **6.4.3.** Güvenlik kartı

#### **ÖLÇME VE DEĞERLENDİRME:**

Öğrenci, aşağıdaki performans ölçütlerini yerine getirecektir.

#### **A. ANAKARTLAR**

- 1. Statik (Durgun) Elektrik kavramlarını yazılı /sözlü / görsel olarak açıklar.
- 2. Anakartın kullanım amacı ve çeşitlerini yazılı /sözlü / görsel olarak açıklar.
- 3. Ortamı statik elektrikten arındırarak, anakartı kullanım kılavuzuna göre montaja hazır hale getirir.

### **B. İŞLEMCİLER**

- 1. İşlemcinin kullanım amacı ve çeşitlerini yazılı /sözlü / görsel olarak açıklar.
- 2. İş güvenliği tedbirlerini alarak, anakarta uygun işlemciyi hatasız olarak monte eder.
- 3. Soğutucuyu işlemci üzerine sağlam ve yeterli miktarda macun sürerek monte eder.

#### **C. BELLEK BİRİMLERİ**

- 1. Belleğin yapısı ve çeşitleri yazılı /sözlü / görsel olarak açıklar.
- 2. İş güvenliği tedbirlerini alarak, anakartın kullanım klavuzuna göre sistem gereksinimine uygun olan bellek birimini hatasız şekilde monte eder.

#### **D. KASALAR**

- 1. Sisteme uygun kasa ve güç kaynağı seçimini yapar.
- 2. İş güvenliği tedbirlerini alarak, anakarta zarar vermeden kasaya sabitler.
- 3. İş güvenliği tedbirlerini alarak, anakart kullanım kılavuzuna göre kasa bağlantılarının ve güç bağlantılarını hatasız yapar.

#### **E. DİSK SÜRÜCÜLERİ**

- 1. Disk sürücülerin özelliklerini yazılı /sözlü / görsel olarak açıklar.
- 2. Sisteme uygun disk sürücülerinin seçimini yapar.
- 3. Disk sürücülerinin jumper ayarlarını hatasız olarak yapar.
- 4. Disk sürücülerini hatasız ve kullanıma elverişli olarak kasaya monte eder.
- 5. İş güvenliği tedbirlerini alarak, disk sürücülerinin kablo bağlantılarını hatasız ve düzenli olarak yapar.

#### **F. DONANIM KARTLARI**

- 1. Donanım kartlarının özelliklerini yazılı /sözlü / görsel olarak açıklar.
- 2. Sisteme uygun donanım kartlarının seçimini yapar.
- 3. İş güvenliği tedbirlerini alarak, sisteme uygun donanım kartlarını hatasız olarak kasaya monte eder.

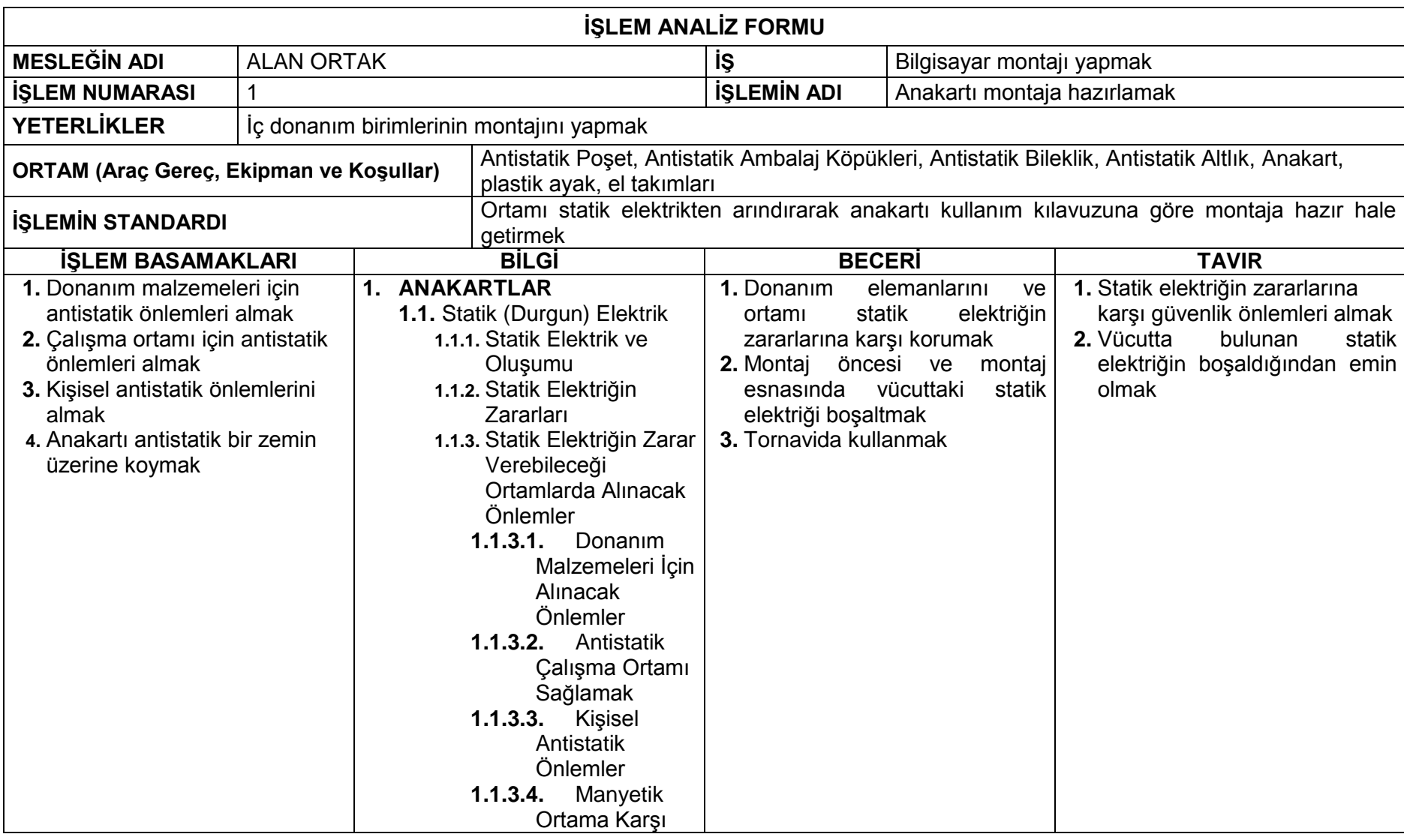

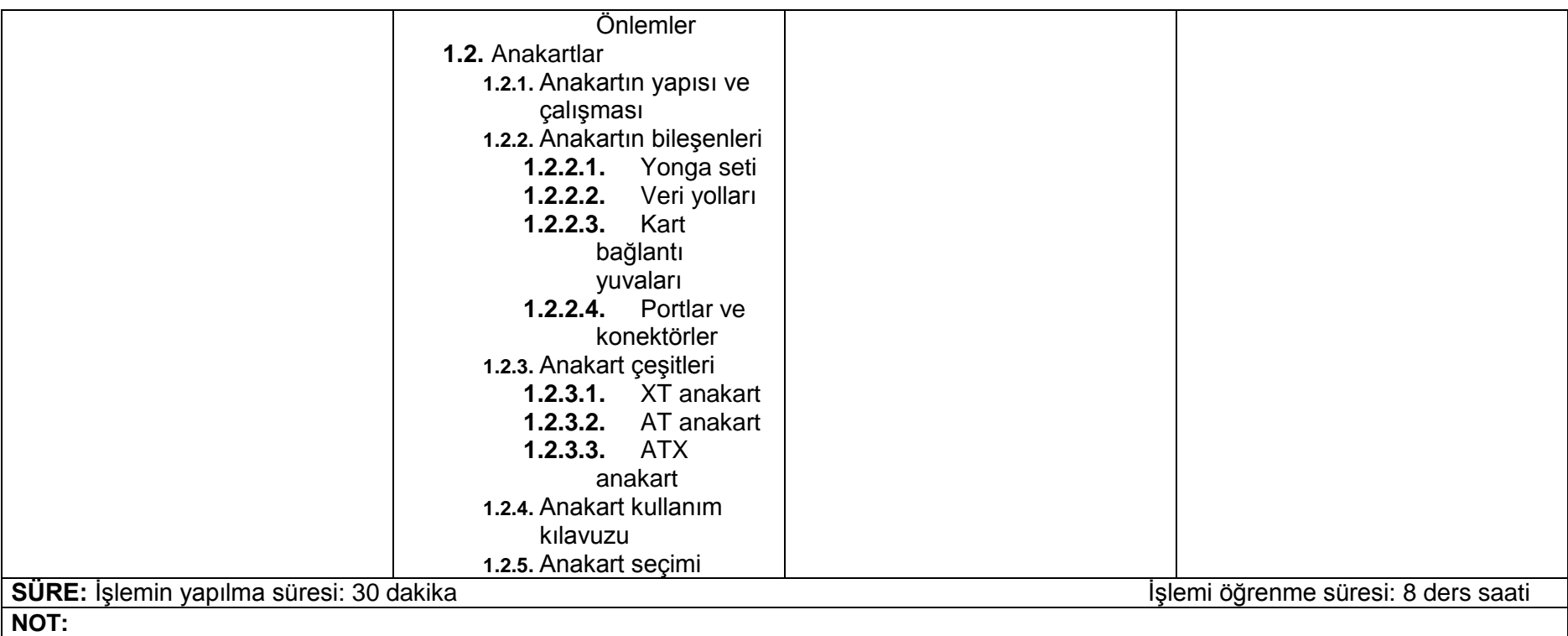

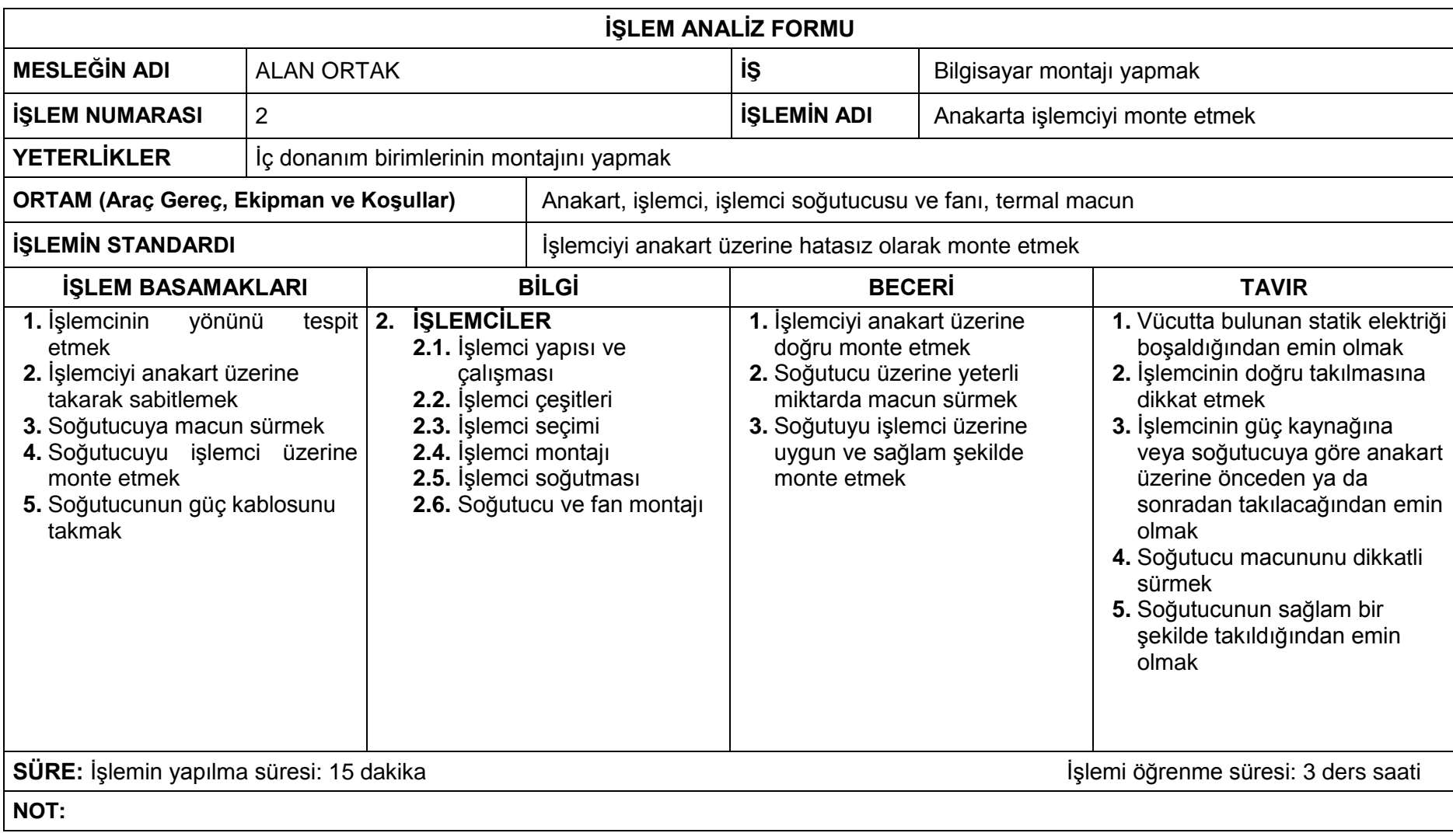

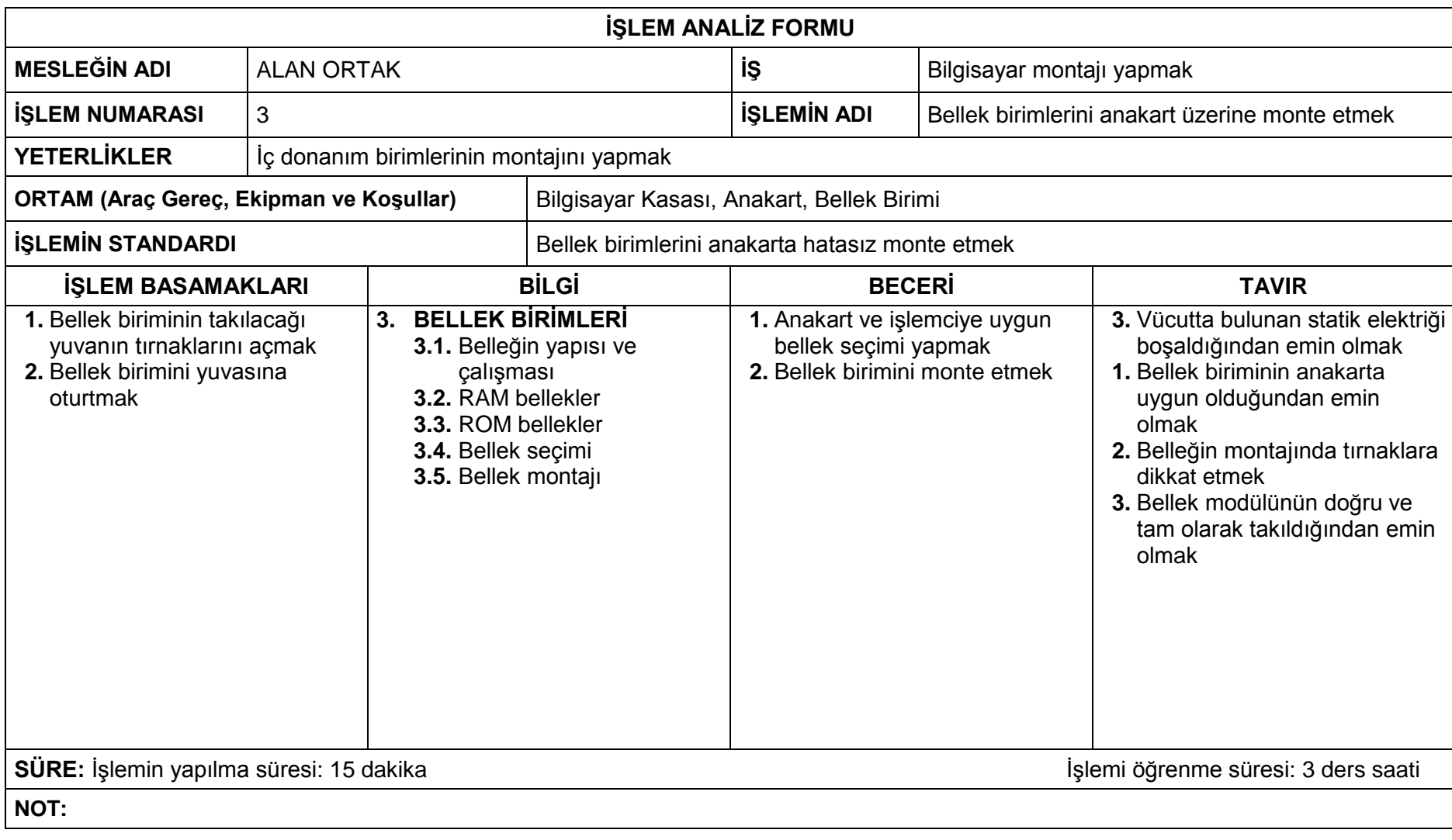

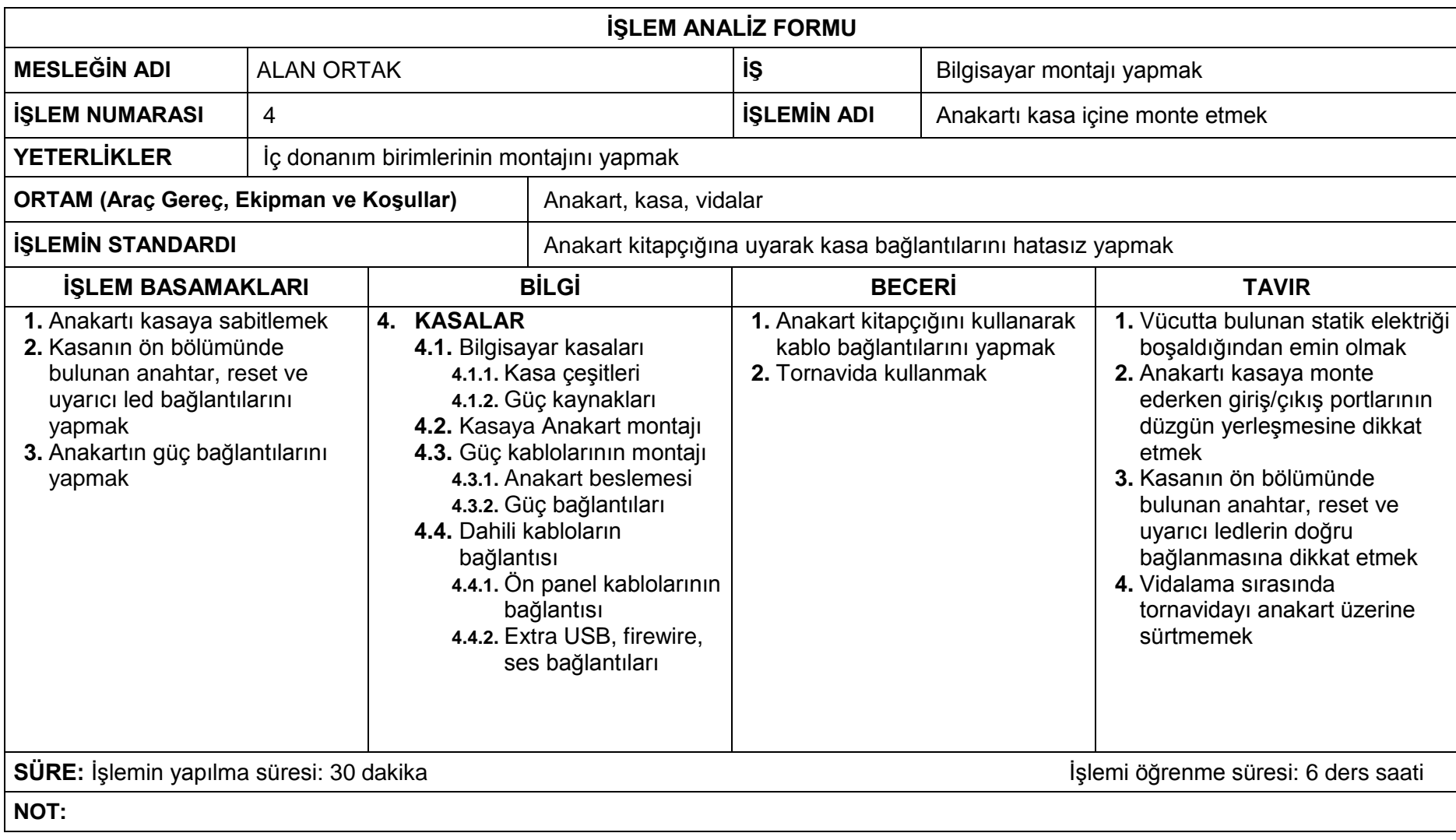

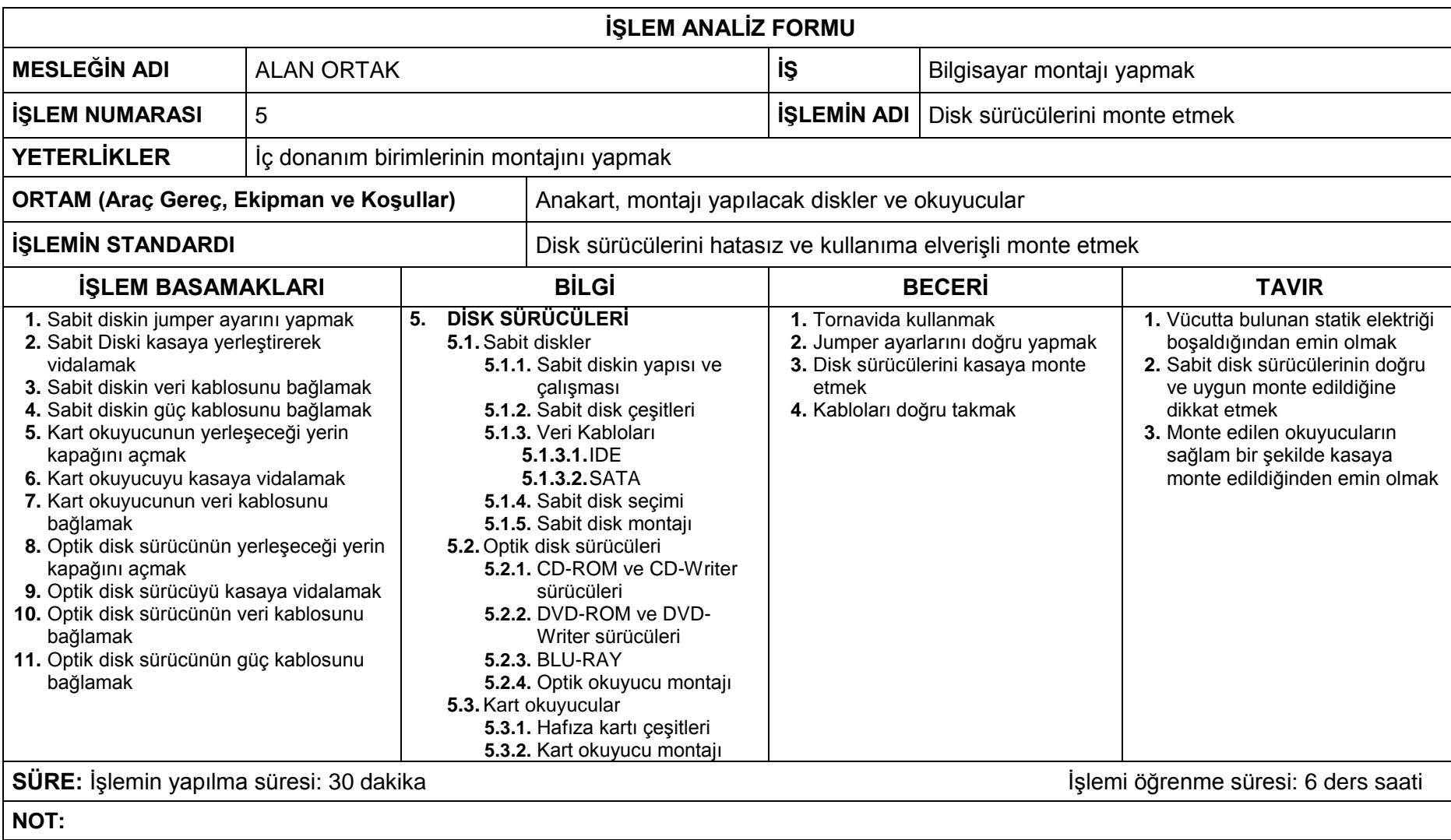

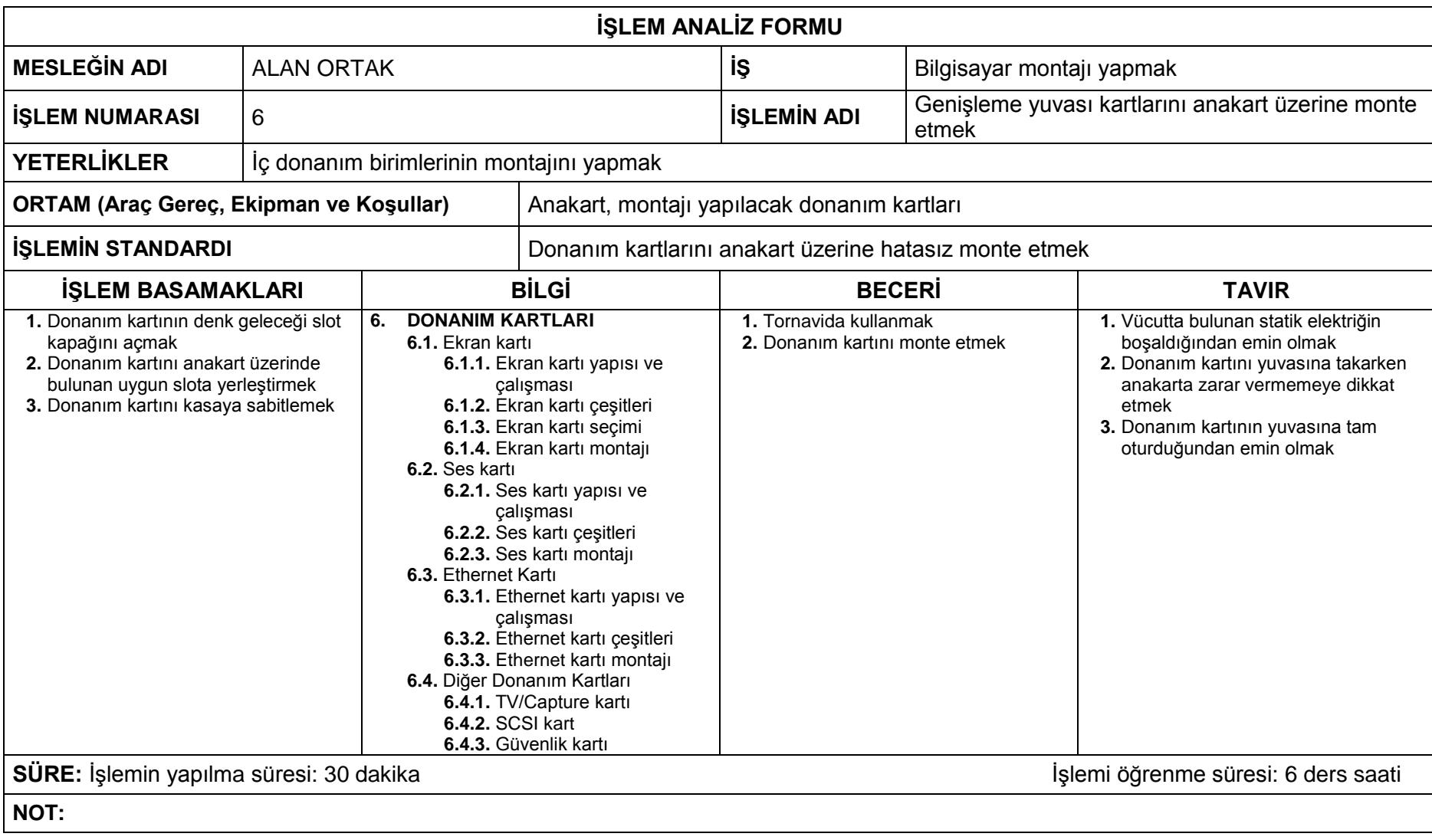

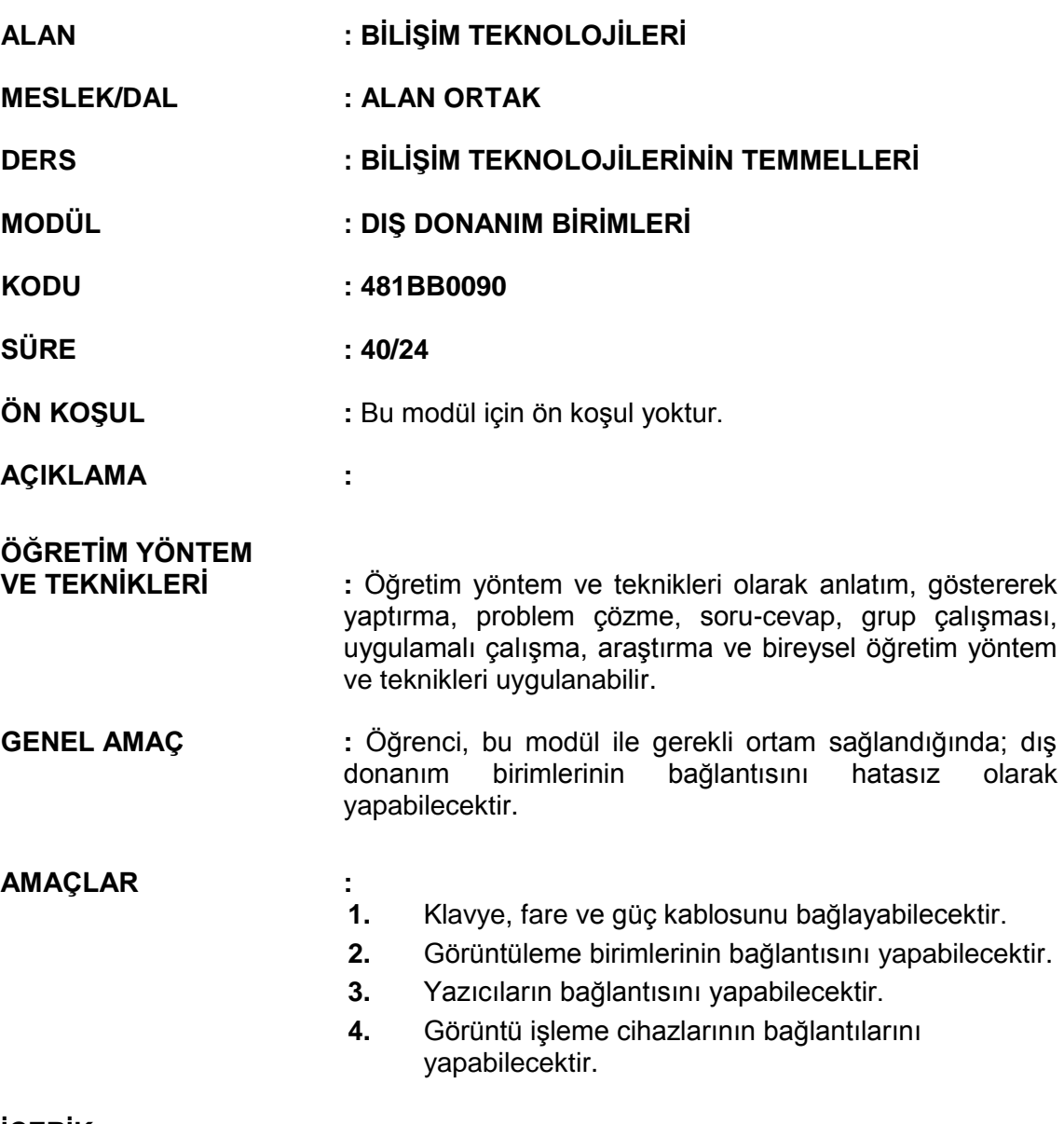

### **İÇERİK :**

## **1. GİRİŞ BİRİMLERİ**

- **1.1.** Klavye
	- **1.1.1.** Klavyenin yapısı ve çalışması
	- **1.1.2.** Klavye çeşitleri
	- **1.1.3.** Klavye bağlantıları
- **1.2.** Fare
	- **1.2.1.** Farenin yapısı ve çalışması
	- **1.2.2.** Fare çeşitleri
	- **1.2.3.** Fare bağlantıları

### **2. GÖRÜNTÜLEME BİRİMLERİ**

- **2.1.** Monitör
	- **2.1.1.** Monitörün yapısı ve çalışması
	- **2.1.2.** Monitör çeşitleri
	- **2.1.3.** Monitör bağlantıları
- **2.2.** Projeksiyon Cihazı

**2.2.1.** Projeksiyon cihazı yapısı ve çalışması

**2.2.2.** Projeksiyon cihazı çeşitleri

**2.2.2.1.** Projeksiyon cihazının bağlantıları

### **3. YAZICILAR**

- **3.1.** Yazıcıların yapısı ve çalışması
- **3.2.** Yazıcı çeşitleri
	- **3.2.1.** Nokta vuruşlu
	- **3.2.2.** Mürekkep püskürtmeli
	- **3.2.3.** Lazer
- **3.3.** Yazıcıların bağlantıları

### **4. GÖRÜNTÜ İŞLEME CİHAZLARI**

- **4.1.** Tarayıcı
	- **4.1.1.** Tarayıcının yapısı ve çalışması
	- **4.1.2.** Tarayıcı çeşitleri
	- **4.1.3.** Tarayıcıların bağlantıları
- **4.2.** Kamera
	- **4.2.1.** Dijital kameralar
	- **4.2.2.** Dijital video kameralar
	- **4.2.3.** Kameraların bağlantıları

### **ÖLÇME VE DEĞERLENDİRME:**

Öğrenci, aşağıdaki performans ölçütlerini yerine getirecektir.

### **A. GİRİŞ BİRİMLERİ**

- 1. Giriş birimlerini yazılı /sözlü / görsel olarak açıklar.
- 2. Giriş birimlerinin bağlantılarını pinlerine zarar vermeden doğru porta yapar.

### **B. GÖRÜNTÜLEME BİRİMLERİ**

- 1. Görüntüleme birimlerini yazılı /sözlü / görsel olarak açıklar.
- 2. Görüntüleme birimlerinin bağlantılarını, pinlerine zarar vermeden doğru porta yapar.

### **C. YAZICILAR**

- 1. Yazıcıların çalışma prensiplerini yazılı /sözlü / görsel olarak açıklar.
- 2. Yazıcıların bağlantılarını doğru porta yaparak çalışır hale getirir.

### **D. GÖRÜNTÜ İŞLEME CİHAZLARI**

- 1. Görüntü işlemeyle ilgili kavramları yazılı /sözlü / görsel olarak açıklar.
- 2. Görüntü işleme cihazlarının çeşitlerini yazılı /sözlü / görsel olarak açıklar.
- 3. Görüntü işleme cihazlarının bağlantılarını doğru portu kullanarak yapar.
- 4. Gereksinimlere göre görüntü işleme cihazlarının ayarlarını yapar.
- 5. İhtiyaca uygun görüntü işleme cihazını seçerek veri alışverişini yapar.

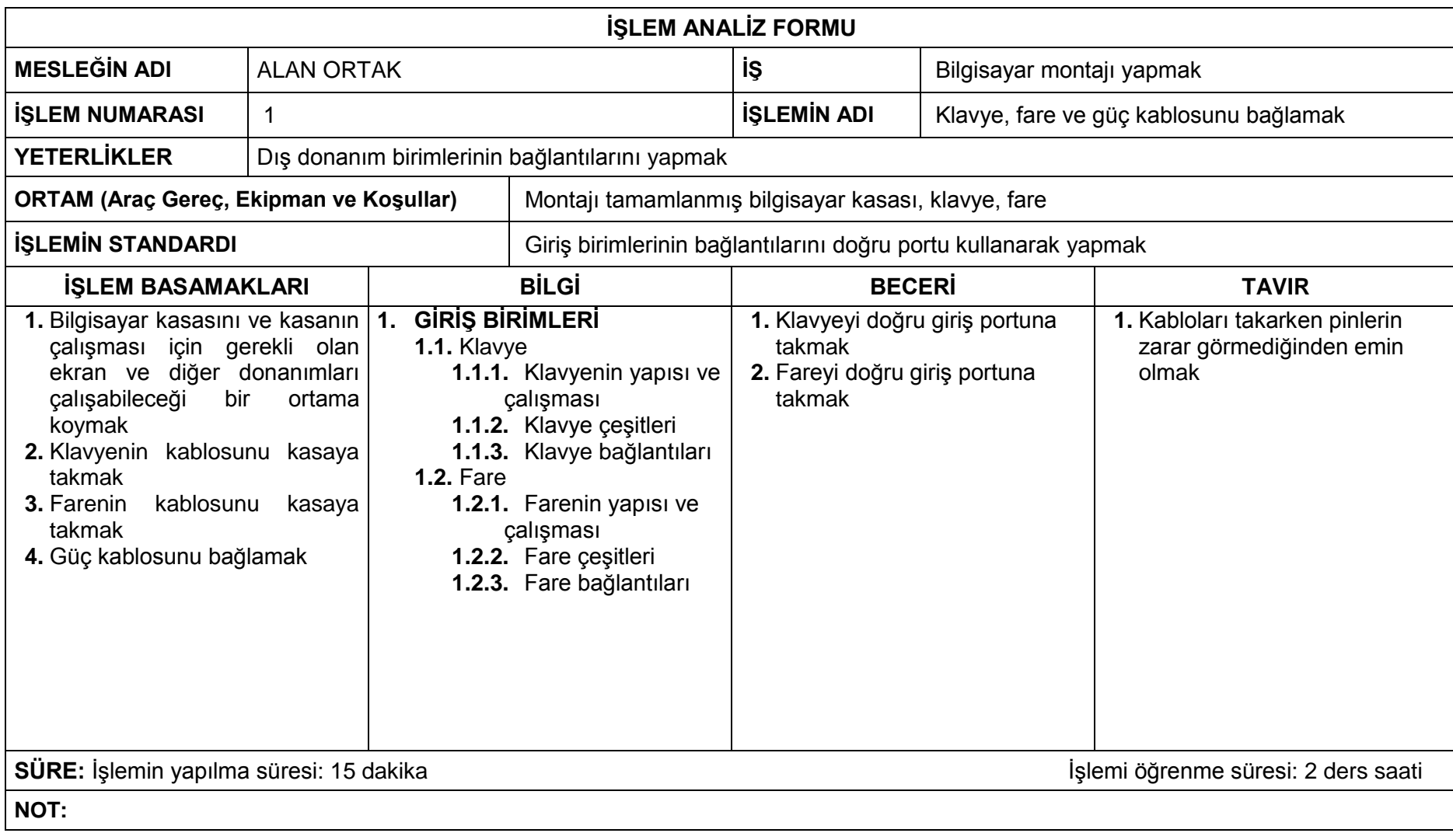

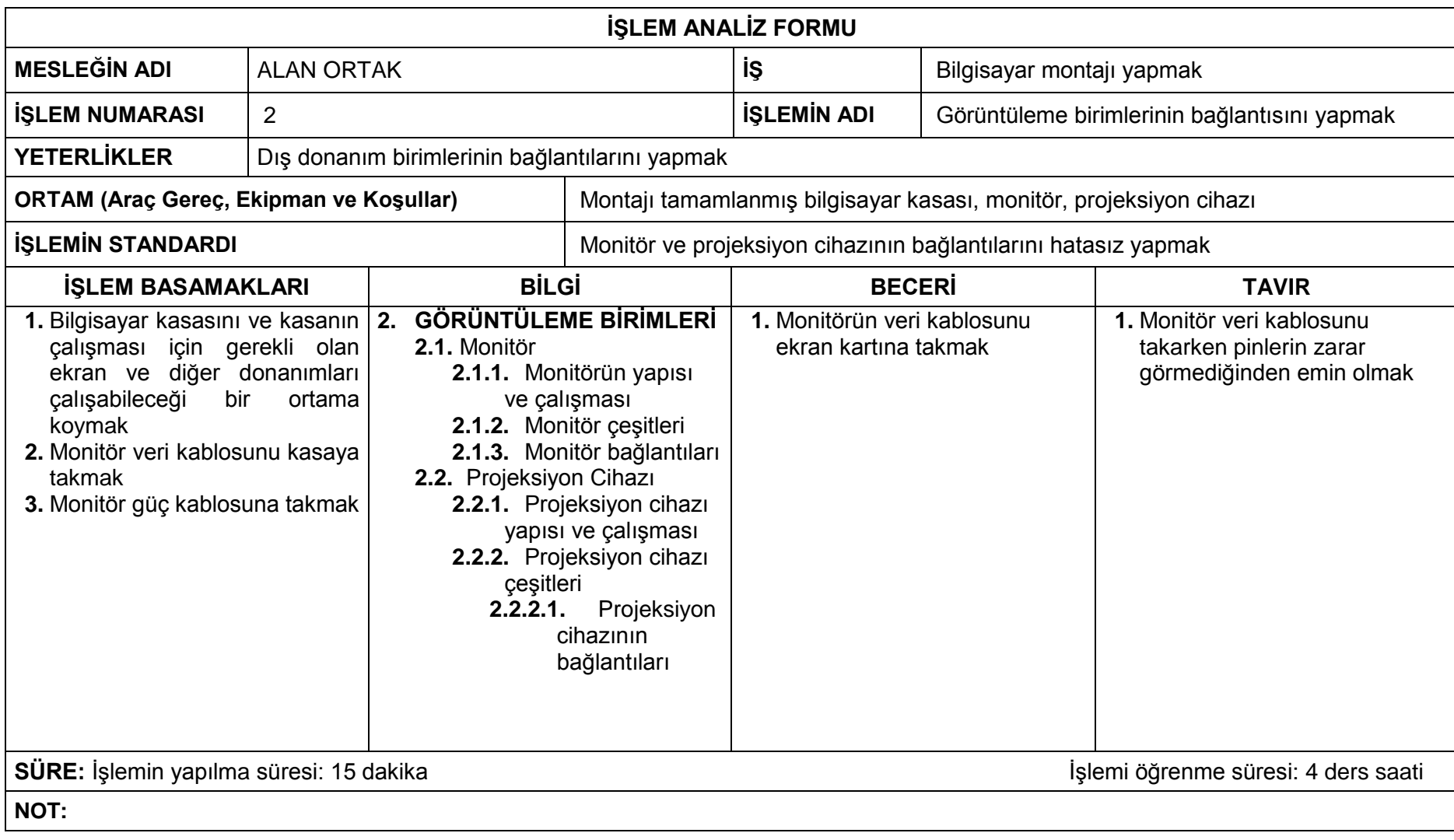

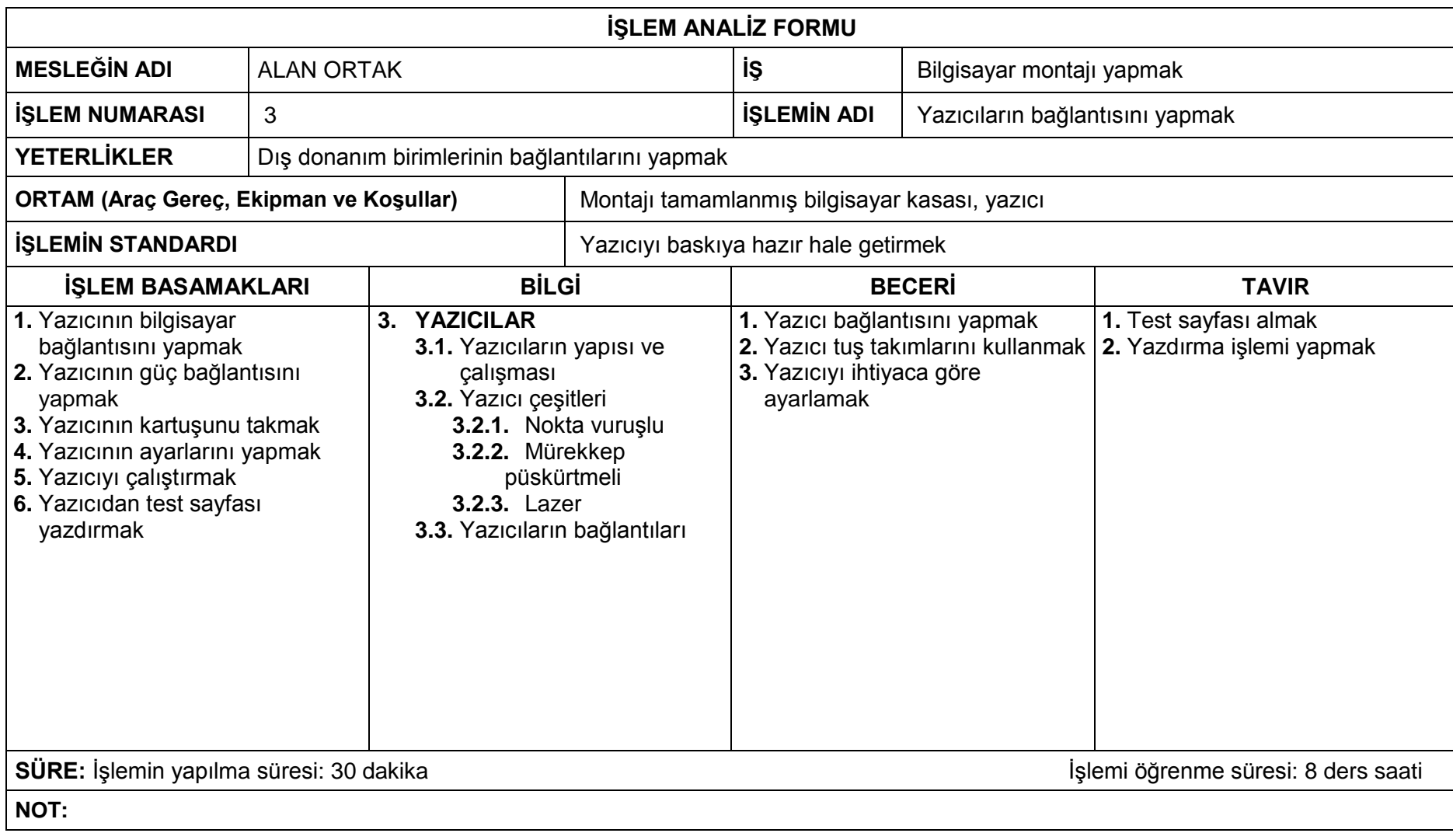

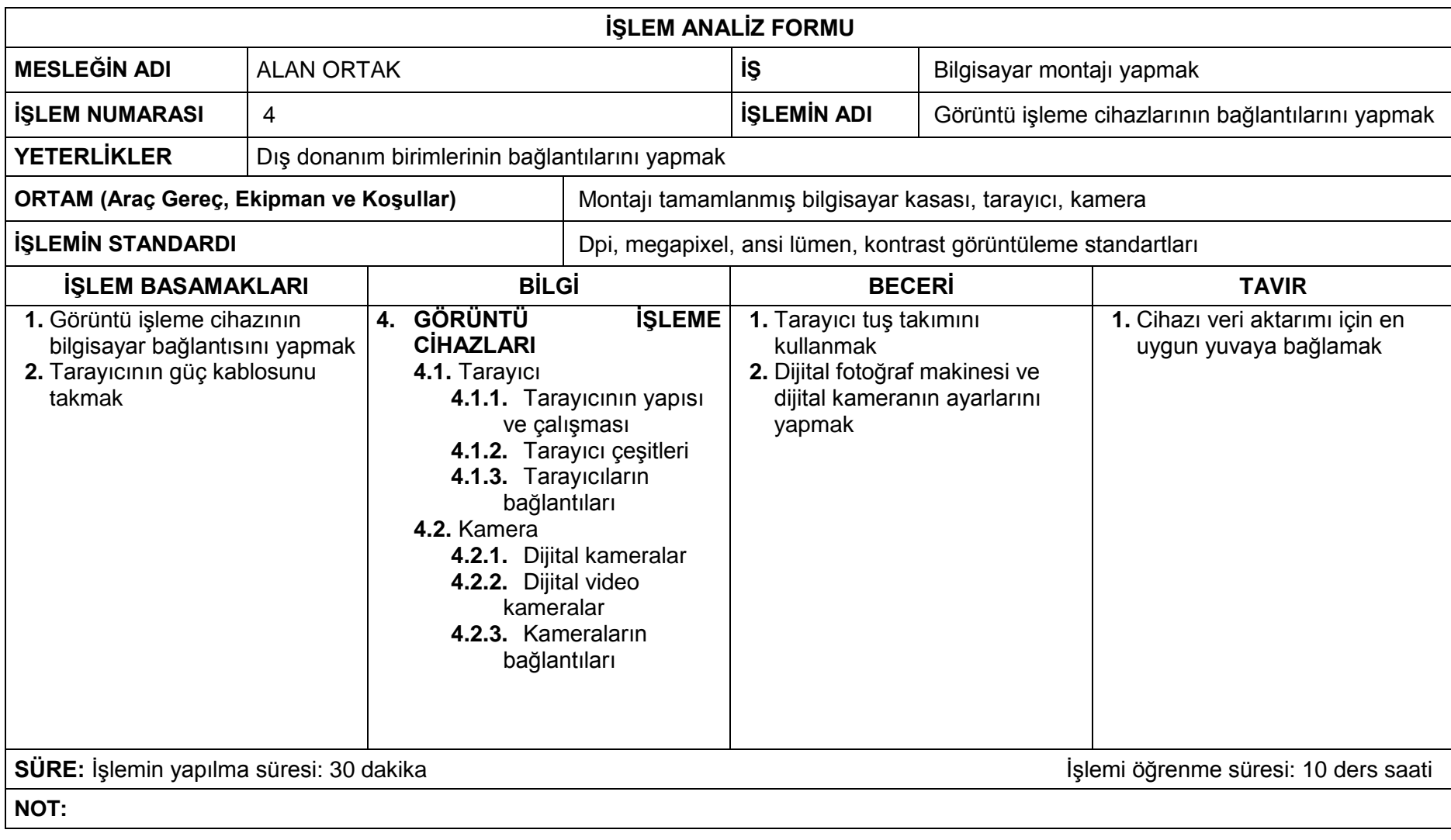

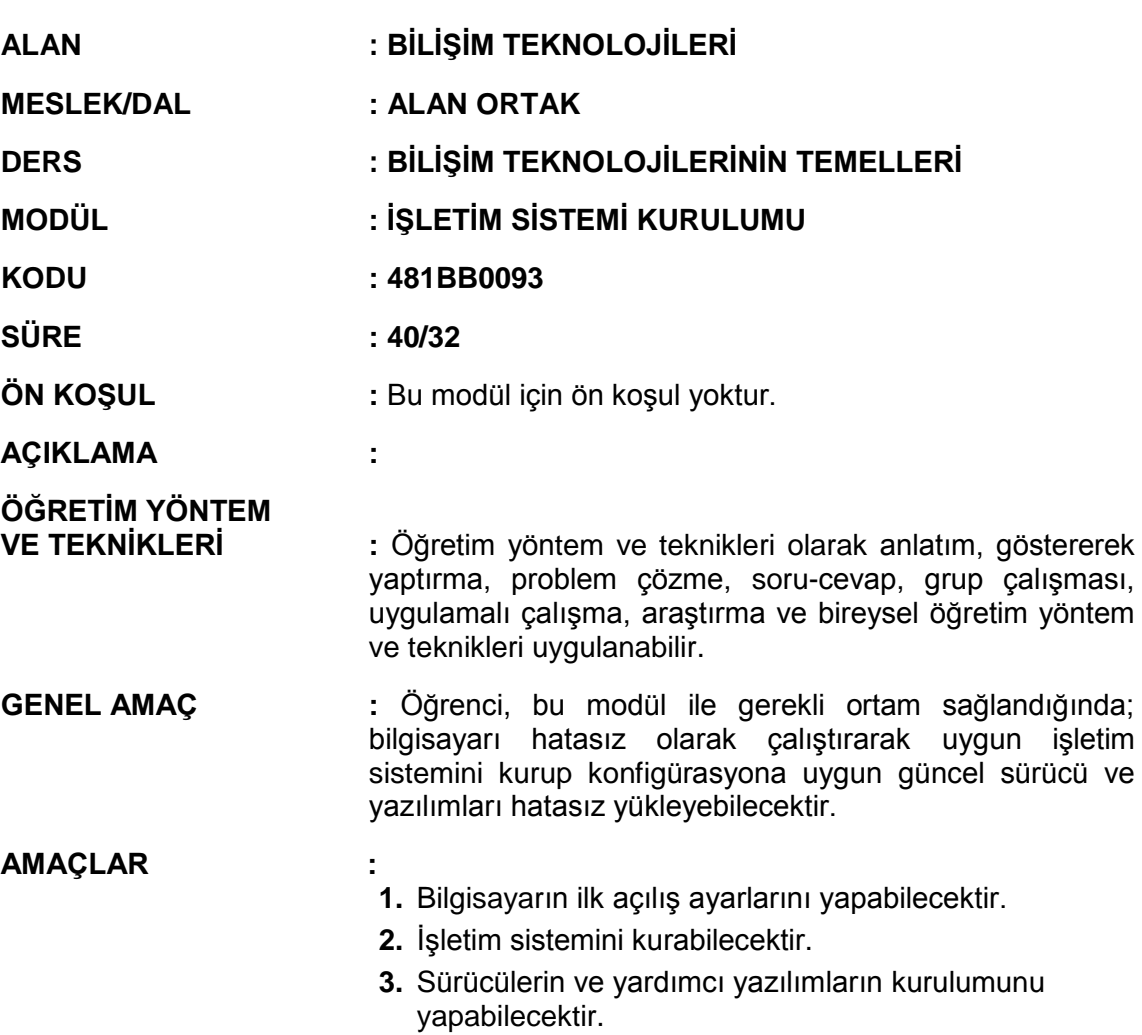

#### **İÇERİK :**

### **1. POST (İLK AÇILIŞ)**

- **1.1.** Bios
	- **1.1.1.** Bios' un işlevi
	- **1.1.2.** Post' un çalışması
	- **1.1.3.** Bios'ta yapılan değişiklikler
	- **1.1.4.** Bios çeşitleri
- **1.2.** Bios yapılandırması
	- **1.2.1.** Post ekranı
	- **1.2.2.** Cmos setup
	- **1.2.3.** Standard cmos setup
	- **1.2.4.** Bios features setup
	- **1.2.5.** Chipset features setup
	- **1.2.6.** Power management setup
	- **1.2.7.** Pnp/pci configuration
	- **1.2.8.** Integrated peripherals
	- **1.2.9.** Boot setup
	- **1.2.10.**Diğer Bios seçenekleri
- **1.3.** Hata mesajları
	- **1.3.1.** Sesli hata mesajları
	- **1.3.2.** Yazılı hata mesajları
	- **1.3.3.** Hata mesajlarının bulunması
- **1.4.** İşletim sisteminin temelleri
	- **1.4.1.** Dosya yönetim sistemi
		- **1.4.1.1.** FAT
		- **1.4.1.2.** NTFS
	- **1.4.2.** İşletim sistemi türleri
		- **1.4.2.1.** Tek kullanıcılı işletim sistemleri
		- **1.4.2.2.** Çok kullanıcılı işletim sistemleri
		- **1.4.2.3.** Açık kaynak işletim sistemleri

#### **2. KURULUM**

- **2.1.** İşletim sistemi sürümleri
- **2.2.** İşletim sistemleri kurulum
	- **2.2.1.** Kurulum tipleri
- **2.3.** İlk kurulum
	- **2.3.1.** Bölümleme
	- **2.3.2.** Biçimlendirme
	- **2.3.3.** Kurulum adımları
- **2.4.** Güncelleme işlemleri

#### **3. DESTEK**

- **3.1.** Donanım birimlerinin kurulumu
	- **3.1.1.** İç donanım birimleri
		- **3.1.1.1.** Anakart
		- **3.1.1.2.** Ekran kartı
		- **3.1.1.3.** Ses kartı
		- **3.1.1.4.** Ethernet kartı
		- **3.1.1.5.** Diğer donanım birimleri
	- **3.1.2.** Dış donanım birimleri
		- **3.1.2.1.** Yazıcı
		- **3.1.2.2.** Görüntü işleme cihazları
- **3.2.** Yardımcı yazılımların kurulumu
	- **3.2.1.** Ofis yazılımı
	- **3.2.2.** Dosya sıkıştırma yazılımı
	- **3.2.3.** PDF yazılımı
	- **3.2.4.** CD/DVD kayıt yazılımı

### **ÖLÇME VE DEĞERLENDİRME:**

Öğrenci, aşağıdaki performans ölçütlerini yerine getirecektir.

#### **A. POST (İLK AÇILIŞ)**

- 1. Bios'un kullanım amacını yazılı /sözlü / görsel olarak açıklar.
- 2. İhtiyaca göre bios ayarlarını yapar.
- 3. Bilgisayarın çalışması sırasında oluşabilecek hata mesajlarının türünü göre ilgili düzenlemeleri yapar.
- 4. İşletim sistemleri ve dosyalama sistemi türlerini yazılı/sözlü/görsel olarak açıklar.

#### **B. KURULUM**

- 1. İhtiyaca uygun işletim sistemi türünü ve sürümünü seçer.
- 2. İşletim sistemi kurulumunu yönergelerine uygun olarak yapar.
- 3. İhtiyaca göre işletim sisteminin ilgili güncellemelerini yapar.

### **C. DESTEK**

- 1. Donanım birimlerinin işletim sistemine uygun sürücülerinin kurulumunu yapar.
- 2. İhtiyaca uygun yardımcı yazılımların güncel sürümlerinin kurulumunu yapar.

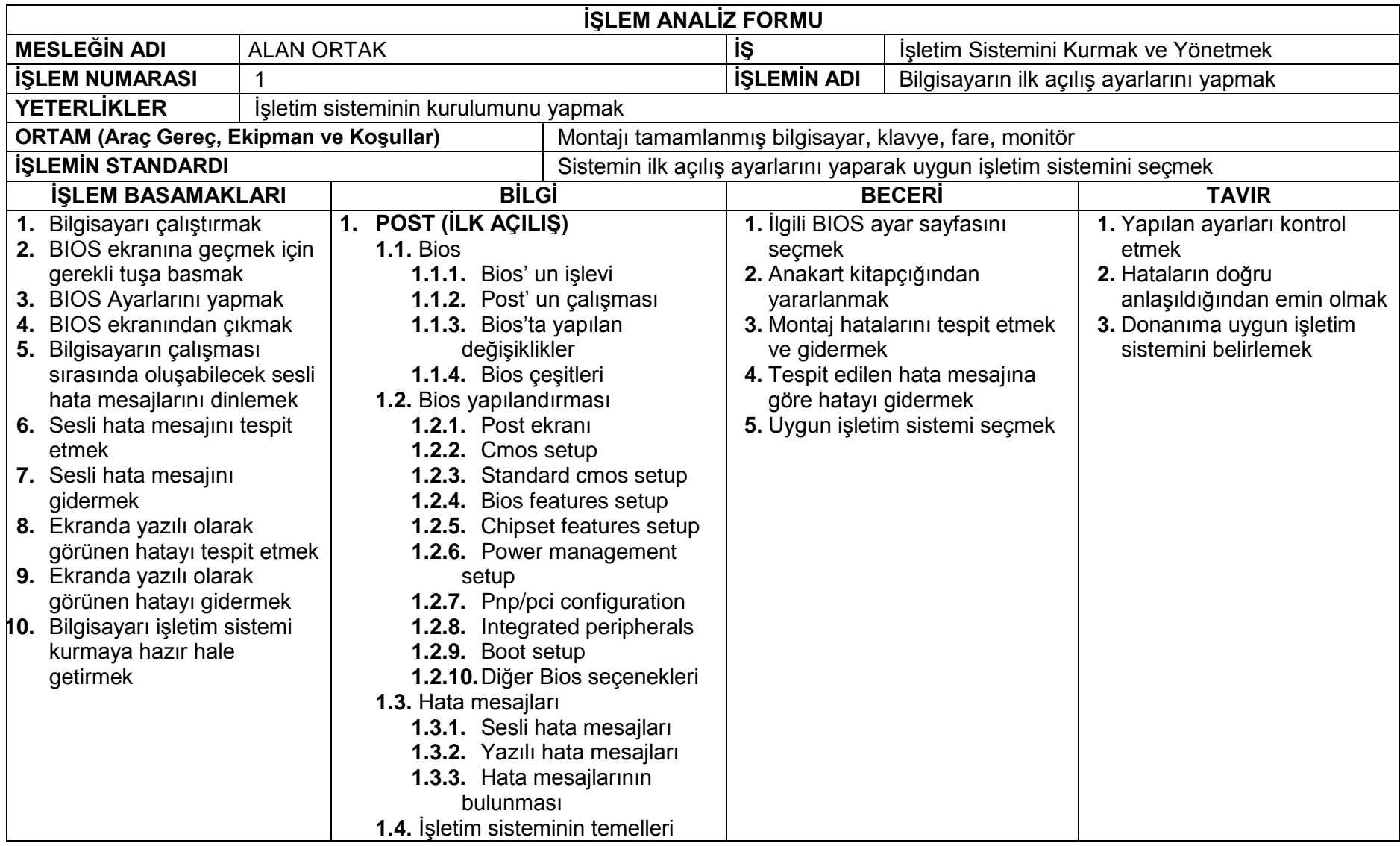

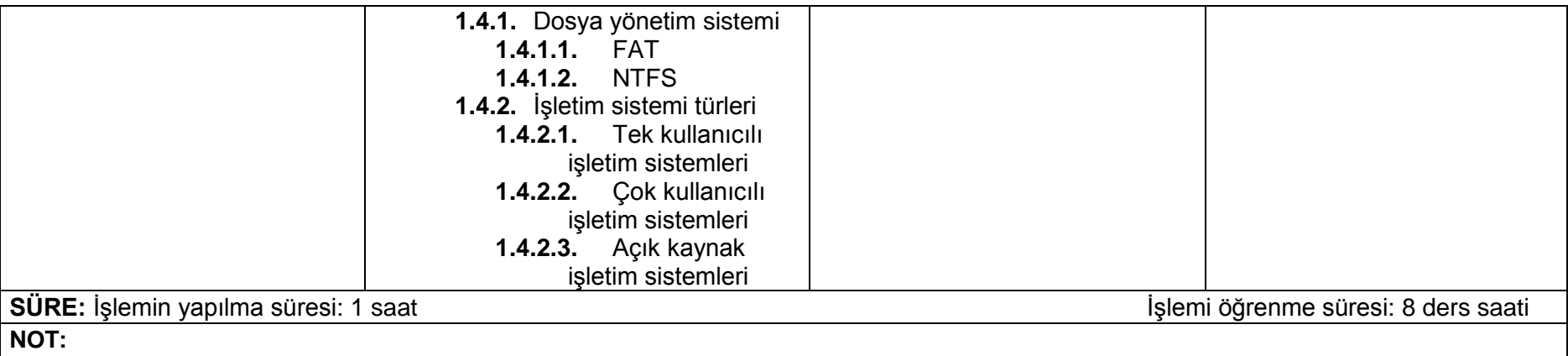

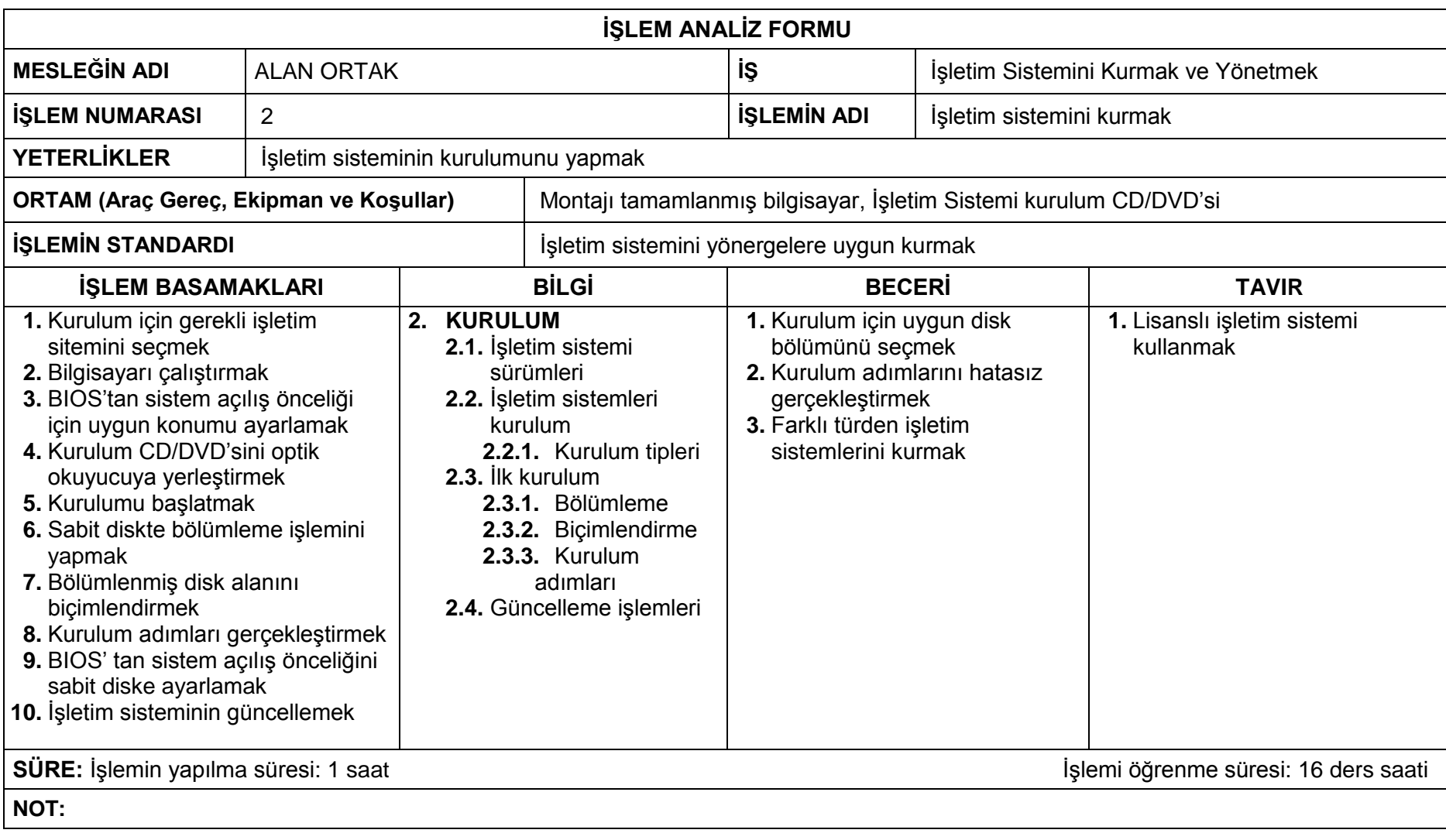

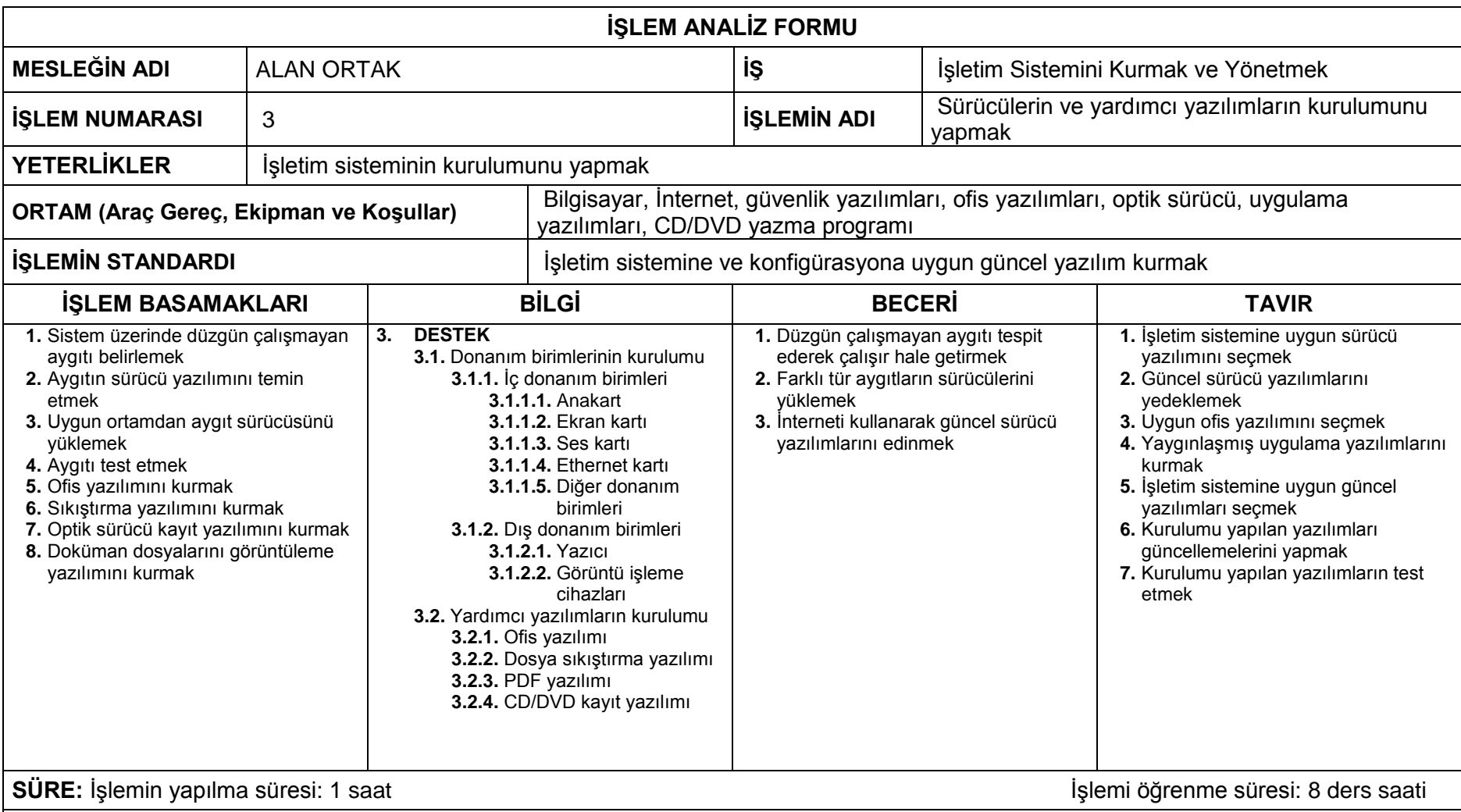

**NOT:** Bilgi sayfalarında verilen konuların öğrenci tarafından anlaşıldığını test eden ve işlem basamakları ile uyuşan bir uygulama faaliyeti olmasına dikkat ediniz.

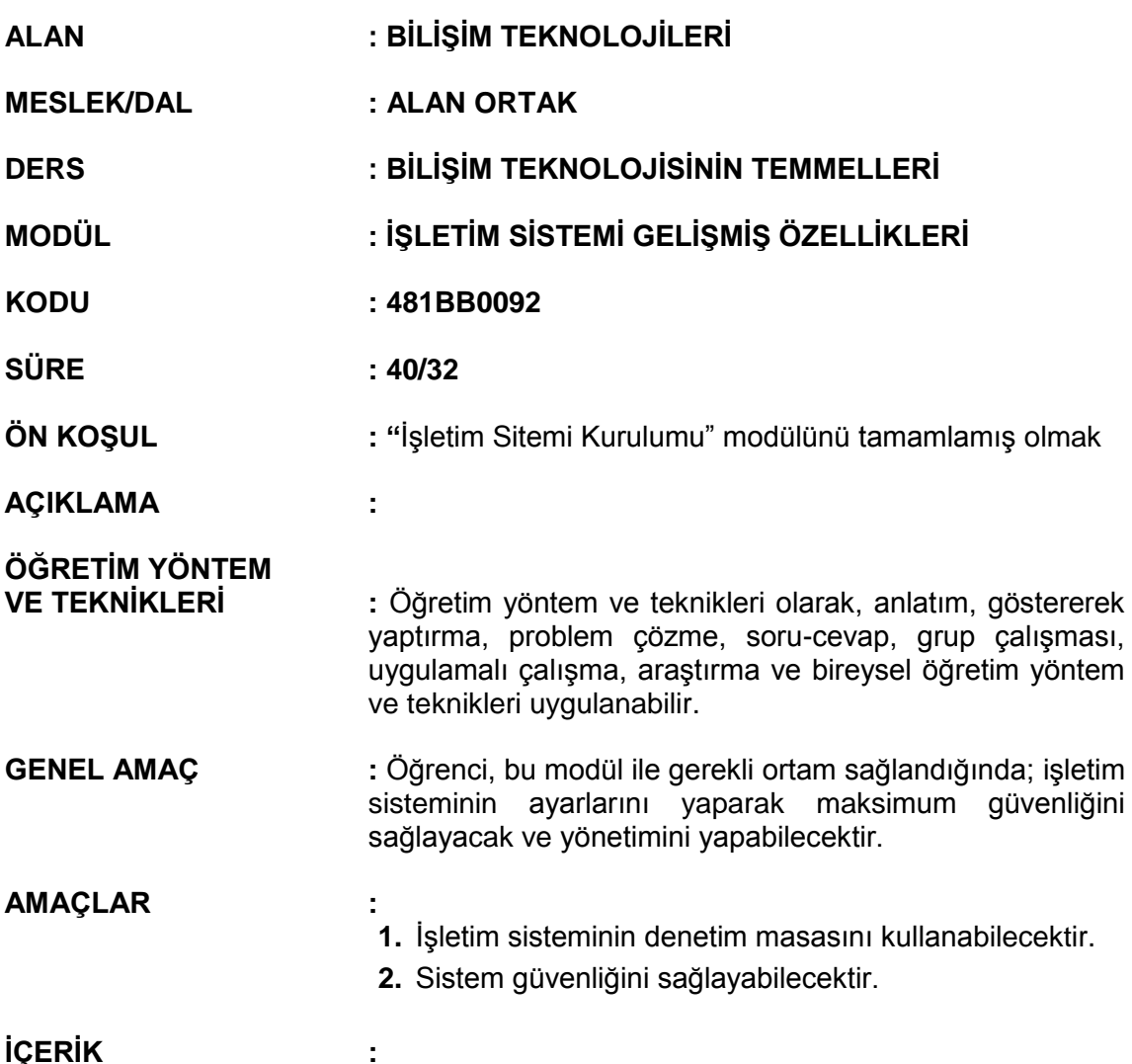

## **1. GELİŞMİŞ ÖZELLİKLER**

- **1.1.** Sistem ve Bakım
	- **1.1.1.** Sistem Geri Yükleme
	- **1.1.2.** Disk Birleştirme
	- **1.1.3.** Disk Denetleme
	- **1.1.4.** Disk Temizleme
	- **1.1.5.** Kayıt Defteri
- **1.2.** Kullanıcı Hesapları ve Aile Güvenliği
- **1.3.** Güvenlik
- **1.4.** Görünüm ve Kişiselleştirme
- **1.5.** Ağ ve İnternet
- **1.6.** Saat, Dil ve Bölge
- **1.7.** Donanım ve Ses
- **1.8.** Erişim Kolaylığı
- **1.9.** Programlar
- **1.10.** Taşınabilir Bilgisayar
- **1.11.** Ek Seçenekler

### **2. SİSTEM GÜVENLİĞİ**

- **2.1.** Güvenlik yazılımları
	- **2.1.1.** Çeşitleri
	- **2.1.2.** Kurulumu
	- **2.1.3.** Üçüncü parti güvenlik yazılımı ve kurulumu
	- **2.1.4.** Güvenlik yazılımı ayarları<br>**2.1.4.1.** Veri güvenliği yazı
		- **2.1.4.1.** Veri güvenliği yazılım ayarları<br>**2.1.4.2.** İnternet güvenliği yazılım ayar
		- **2.1.4.2.** İnternet güvenliği yazılım ayarları
	- **2.1.5.** Güncelleştirme
		- **2.1.5.1.** Otomatik güncelleştirme<br>**2.1.5.2.** İsteğe bağlı güncelleştirn
		- **2.1.5.2.** İsteğe bağlı güncelleştirme
- **2.2.** Sistem İmajı

### **ÖLÇME VE DEĞERLENDİRME:**

Öğrenci, aşağıdaki performans ölçütlerini yerine getirecektir.

### **A. GELİŞMİŞ ÖZELLİKLER**

- 1. Sistem araçlarını kullanarak disk bakım onarım işlerini yapar.
- 2. Denetim masasının;
	- **a.** Ağ ve İnternet
	- **b.** Donanım ve Ses
	- **c.** Programlar
	- **d.** Kullanıcı hesapları ve aile güvenliği
	- **e.** Görünüm ve Kişiselleştirme
	- **f.** Saat, dil ve bölge
	- **g.** Erişim kolaylığı

seçeneklerini kullanarak ihtiyaca uygun işletim sistemi özelleştirmelerini yapar.

### **B. SİSTEM GÜVENLİĞİ**

- 1. İşletim sistemine uygun güvenlik yazılımının kurulumunu yapar.
- 2. İşletim sisteminde maksimum güvenliği sağlamak için gerekli ayarları yapar.
- 3. Sorunsuz çalışan işletim sisteminin imaj işlemlerini yapar.

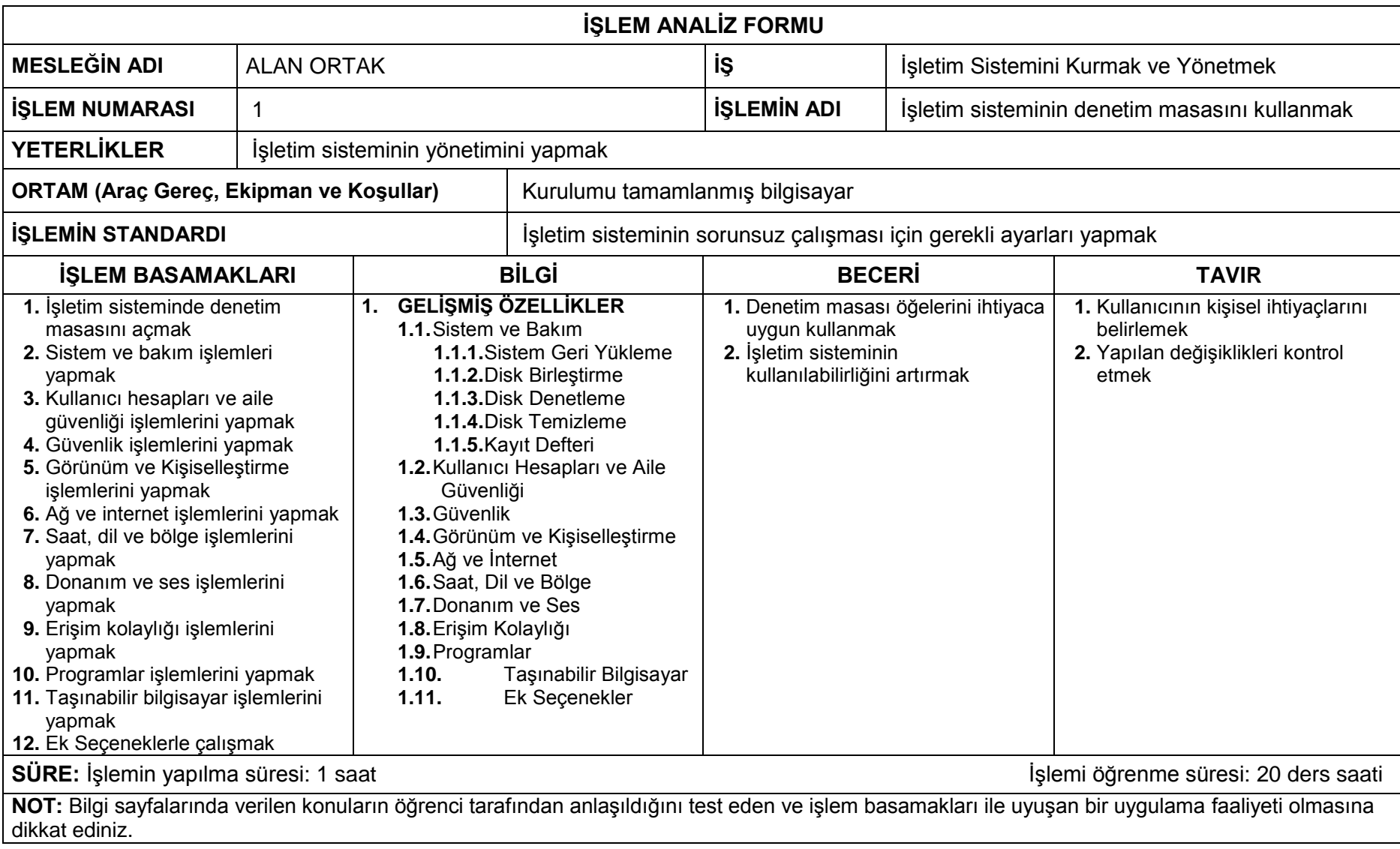

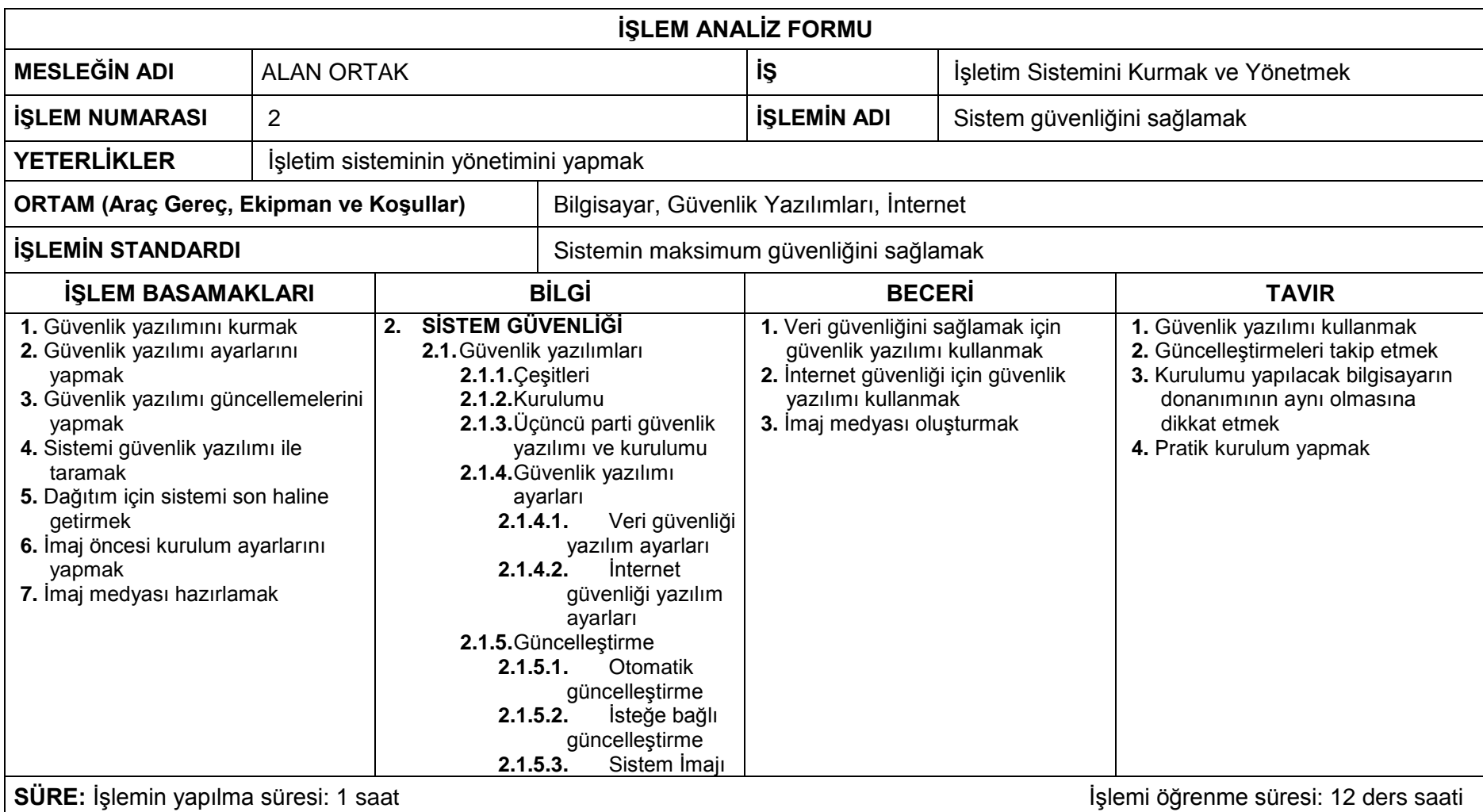

**NOT:** Bilgi sayfalarında verilen konuların öğrenci tarafından anlaşıldığını test eden ve işlem basamakları ile uyuşan bir uygulama faaliyeti olmasına dikkat ediniz.

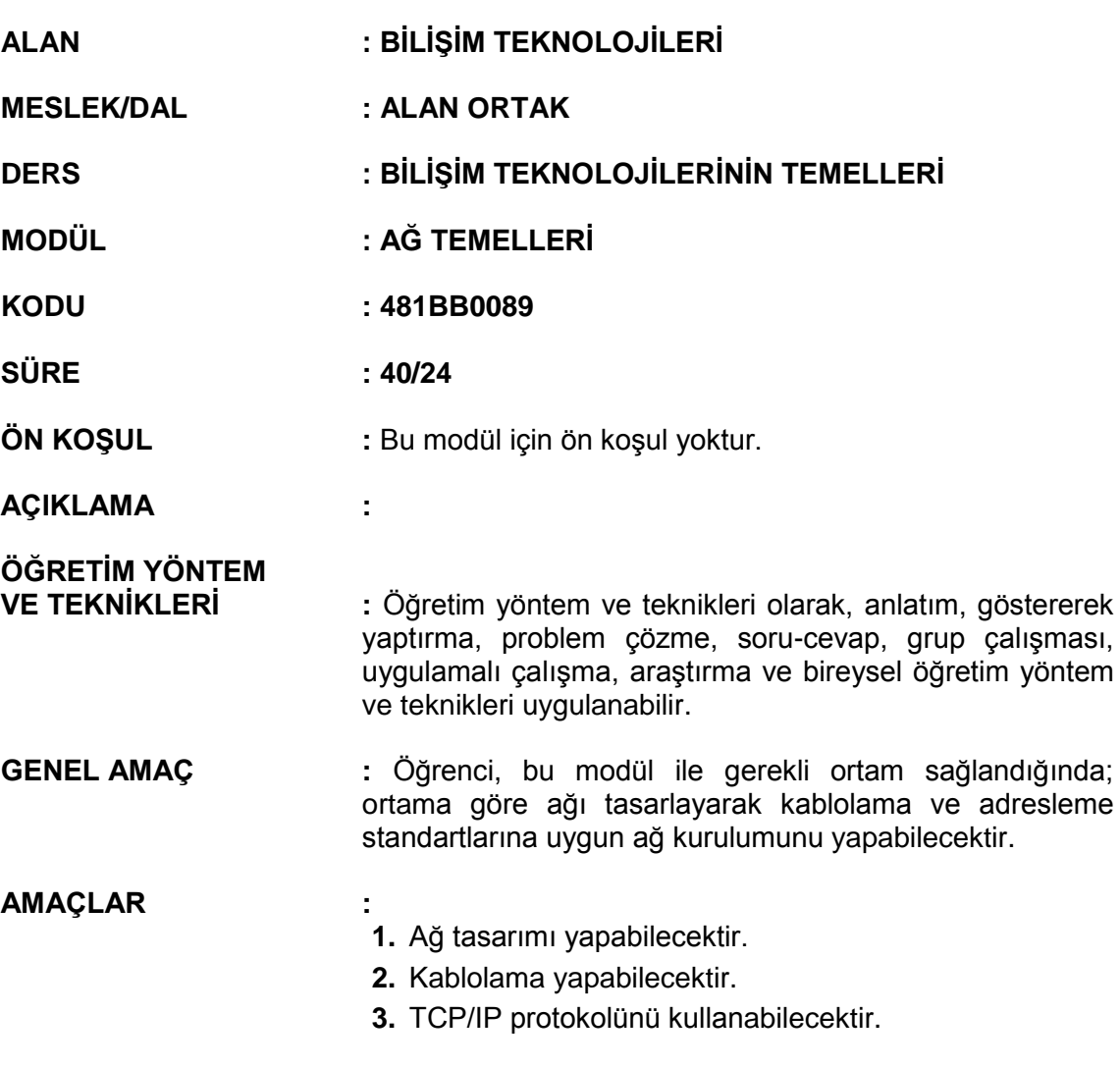

## **İÇERİK :**

### **1. AĞ TASARIMI**

- **1.1.** Ağ İletişimi
	- **1.1.1.** Paralel İletişim
	- **1.1.2.** Seri İletişim
- **1.2.** Ağ Topolojileri
	- **1.2.1.** Yol (Bus)
	- **1.2.2.** Yıldız (Star)
	- **1.2.3.** Ağaç (Tree)
	- **1.2.4.** Halka (Ring)
- **1.3.** Ağ Bağlantı Tipleri
	- **1.3.1.** Kablolu
	- **1.3.2.** Kablosuz
- **1.4.** Ağ Çeşitleri
	- **1.4.1.** Yerel Alan Ağları (LAN)
	- **1.4.2.** Geniş-Alan Ağları (WAN)
	- **1.4.3.** Özel Sanal Ağlar (VPN)
- **1.5.** Ağ cihazları
	- **1.5.1.** Ağ Arabirim Kartı
- **1.5.2.** Anahtar/Dağıtıcı
- **1.5.3.** Yönlendirici
- **1.5.4.** Modem
- **1.5.5.** Erişim Noktası
- **1.5.6.** Tekrarlayıcı
- **1.6.** Intranet Extranet
- **1.7.** Ağ Oluşturma Modelleri
	- **1.7.1.** Veri Haberleşmede Katman Kullanımı
	- **1.7.2.** OSI Modeli
	- **1.7.3.** TCP/IP Modeli

### **2. KABLOLAMA**

- **2.1.** Kablo Özellikleri
- **2.2.** Kablo Standartları
- **2.3.** Çift Bükümlü Kablo
	- **2.3.1.** Yapısı
	- **2.3.2.** Çeşitleri
	- **2.3.3.** Konektörler
	- **2.3.4.** Kablo hazırlama
	- **2.3.5.** Kablo Testi
- **2.4.** LAN Kurulumu

#### **3. TCP/IP**

- **3.1.** Internet Adresleri
	- **3.1.1.** IP Adresleme
		- **3.1.1.1.** IP adresi Atama
		- **3.1.1.2.** DHCP
	- **3.1.2.** IP adresi çeşitleri
		- **3.1.2.1.** IPv4 Adresleme
		- **3.1.2.2.** IPv6 Adresleme
	- **3.1.3.** IP Adres Sınıfları
	- **3.1.4.** Saklı Tutulan (Rezerve) IP adresleri
	- **3.1.5.** Genel ve özel IP adresleri
	- **3.1.6.** Alt ağlar

### **ÖLÇME VE DEĞERLENDİRME:**

### **A. AĞ TASARIMI**

- 1. Ağ kavramlarını sözlü/yazılı/görsel olarak açıklar.
- 2. Ağ kurulacak ortama uygun ağ tasarımını yapar.

#### **B. KABLOLAMA**

- 1. Kablolama kavramlarını sözlü/yazılı/görsel olarak açıklar.
- 2. Tasarlanan ağ için EIA/TIA bağlantı standartlarına uygun kablolama işlemlerini hatasız olarak yapar.

### **C. TCP/IP**

- 1. TCP/IP ile ilgili kavramları sözlü/yazılı/görsel olarak açıklar.
- 2. Adresleme standartlarına uygun TCP/IP ayarlarını yapar.

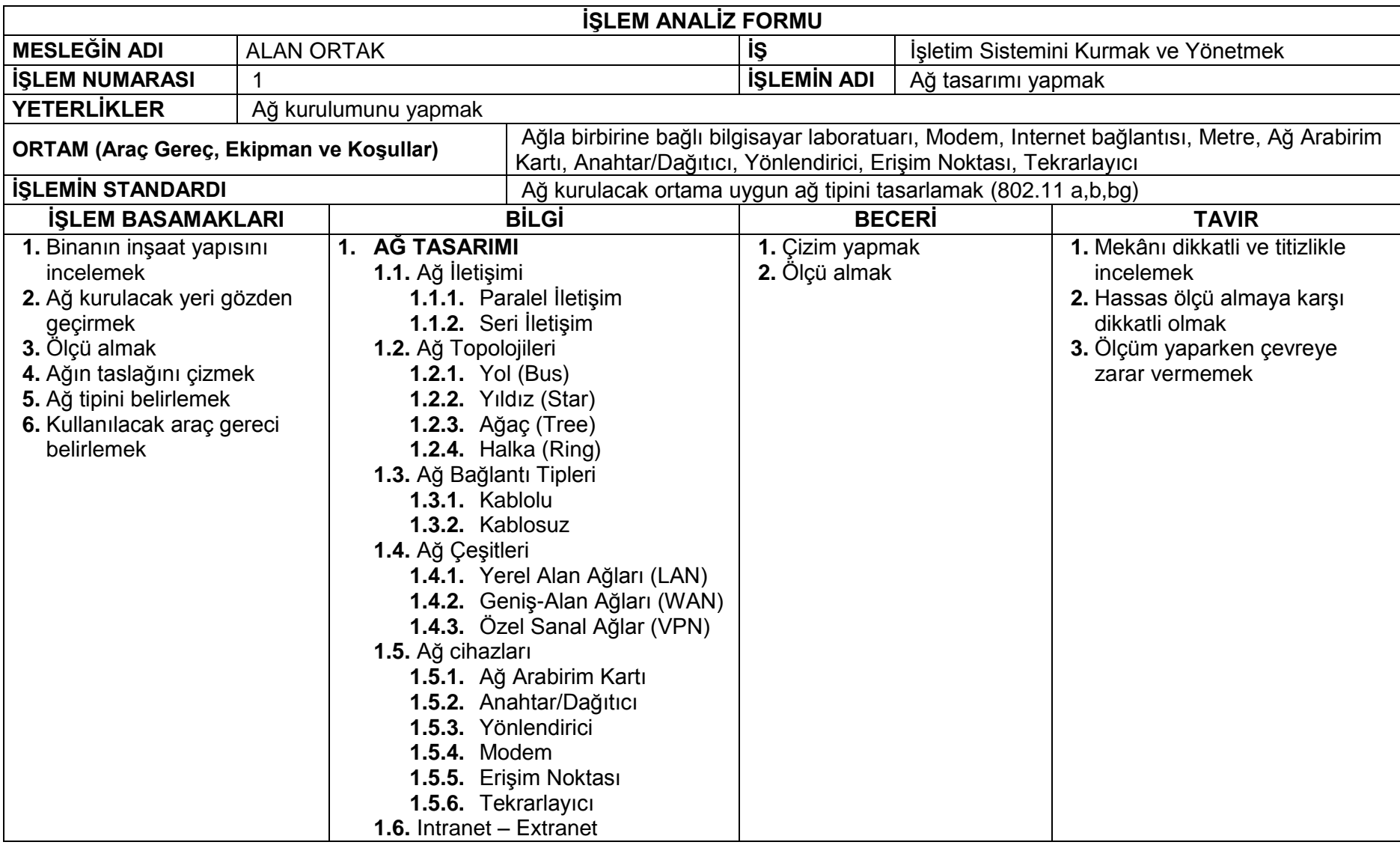

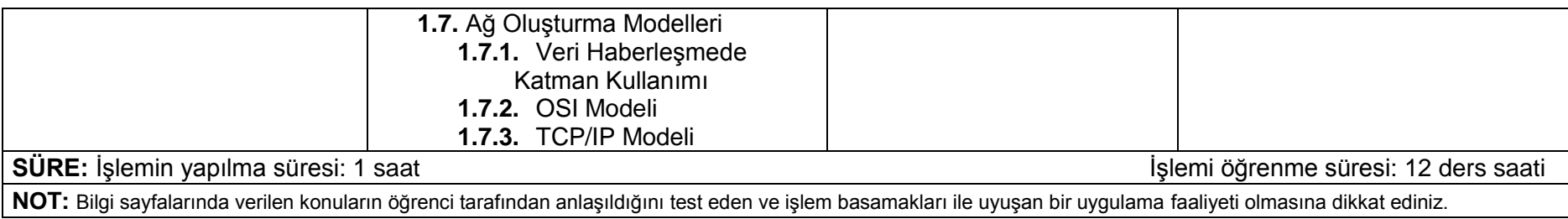

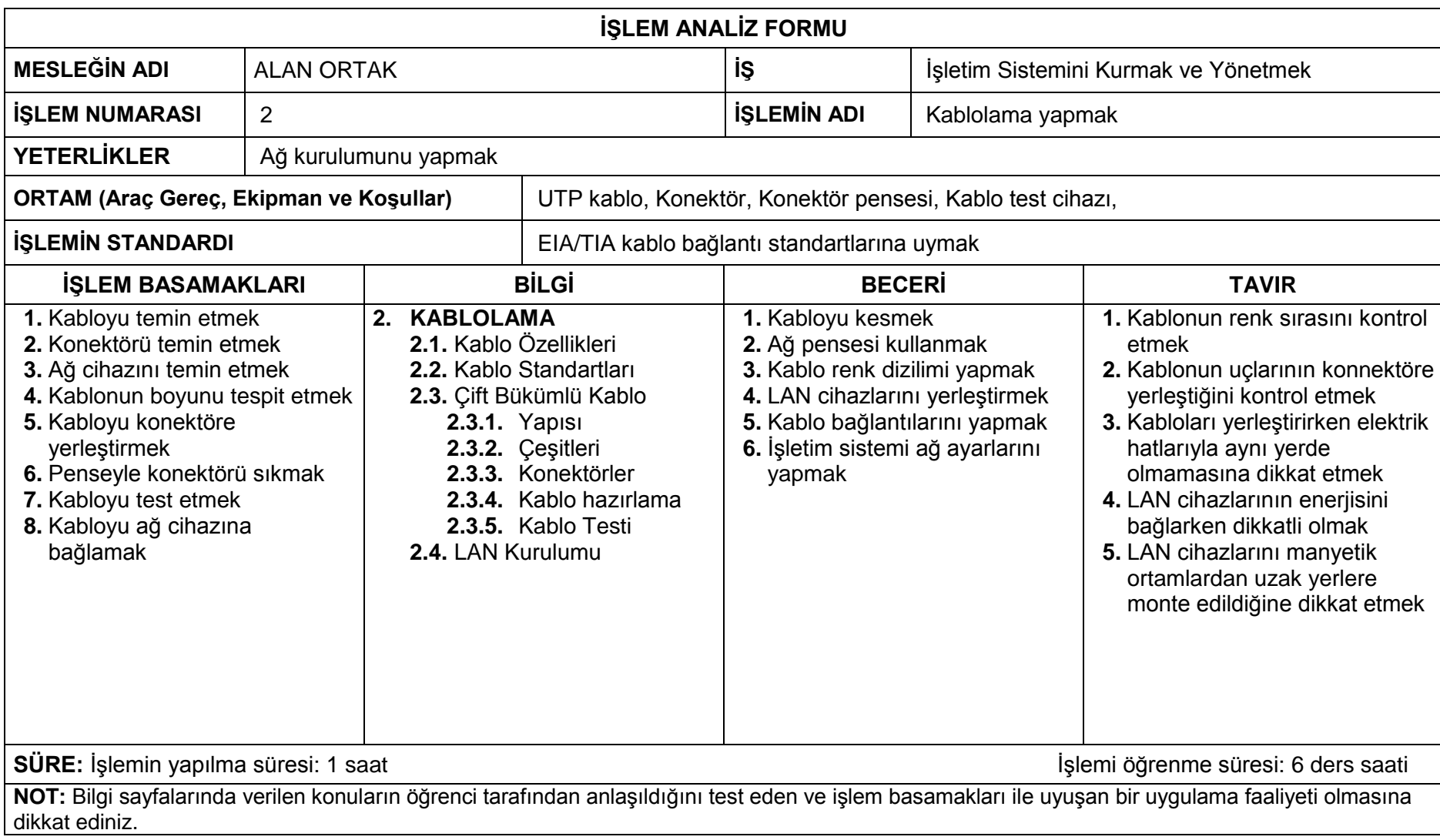

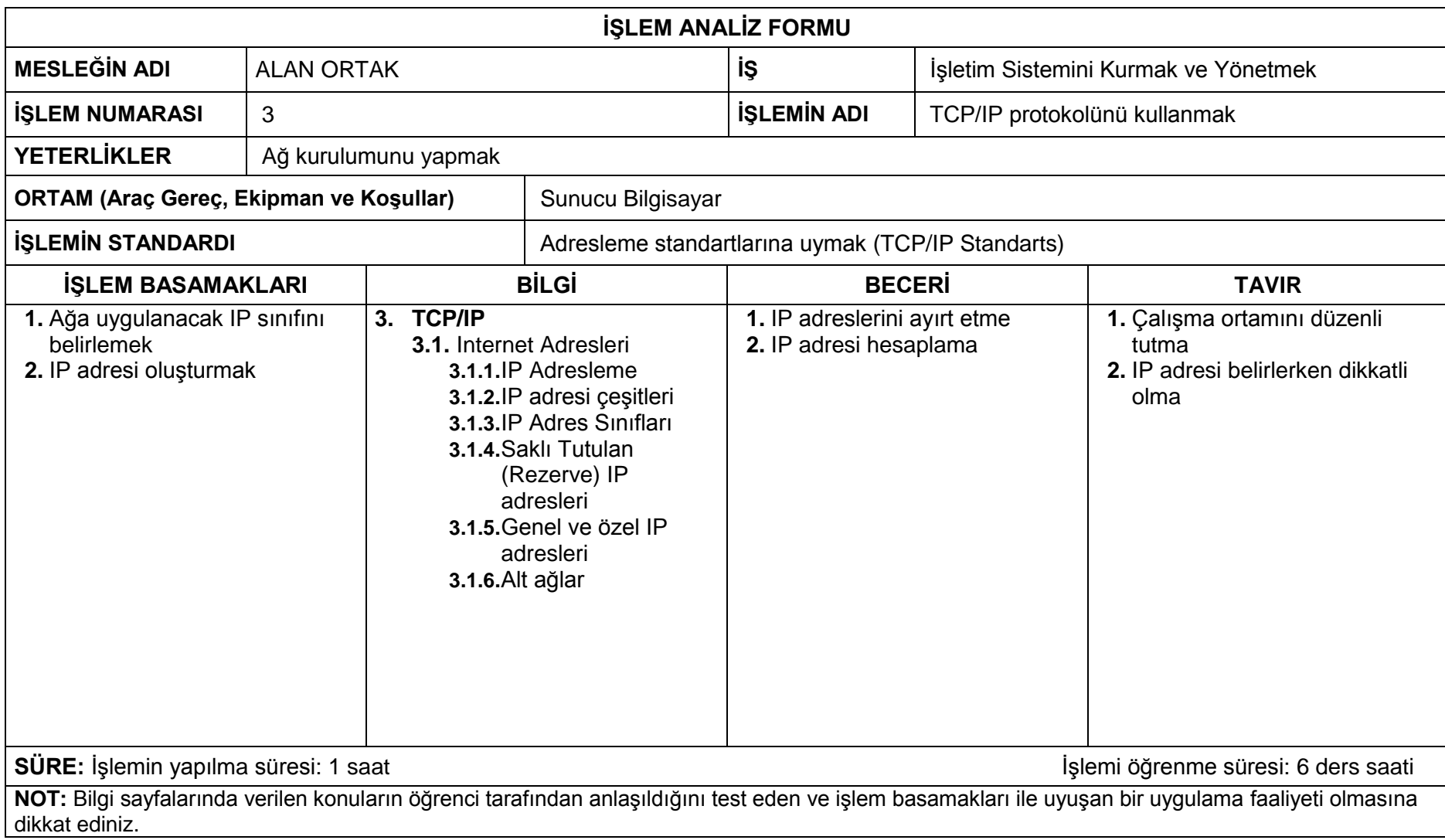